### **Chapter 1: Architectural Overview and Building a Simple App in Angular**

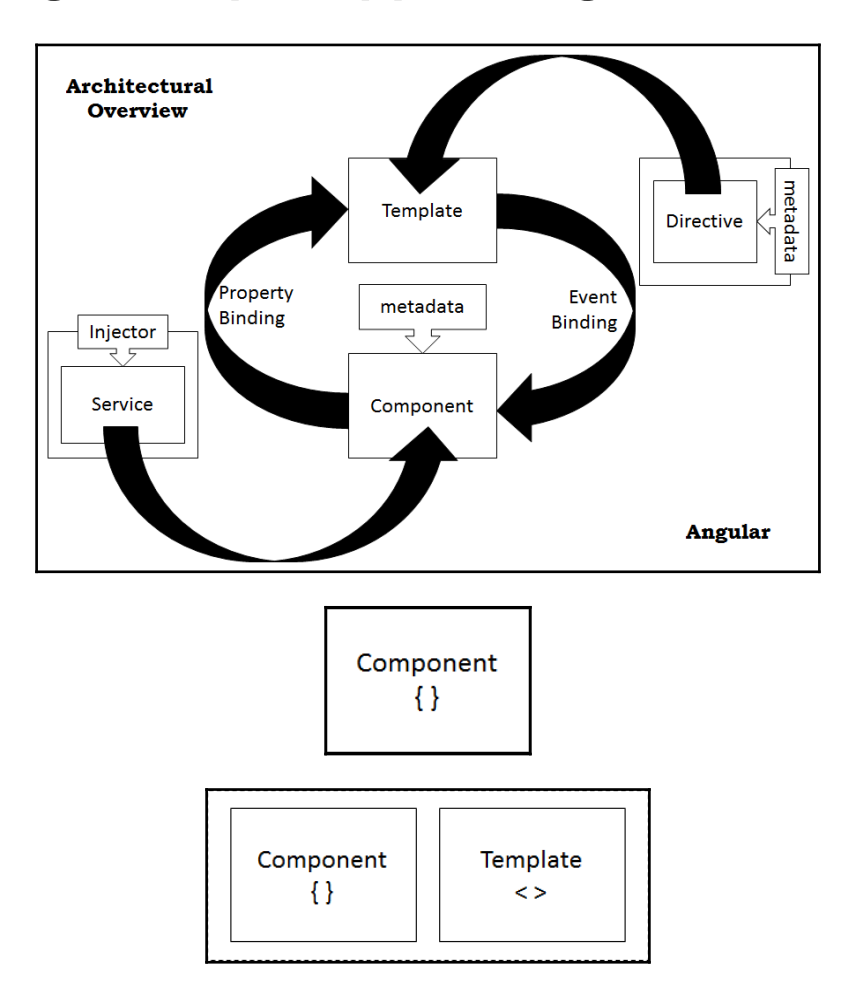

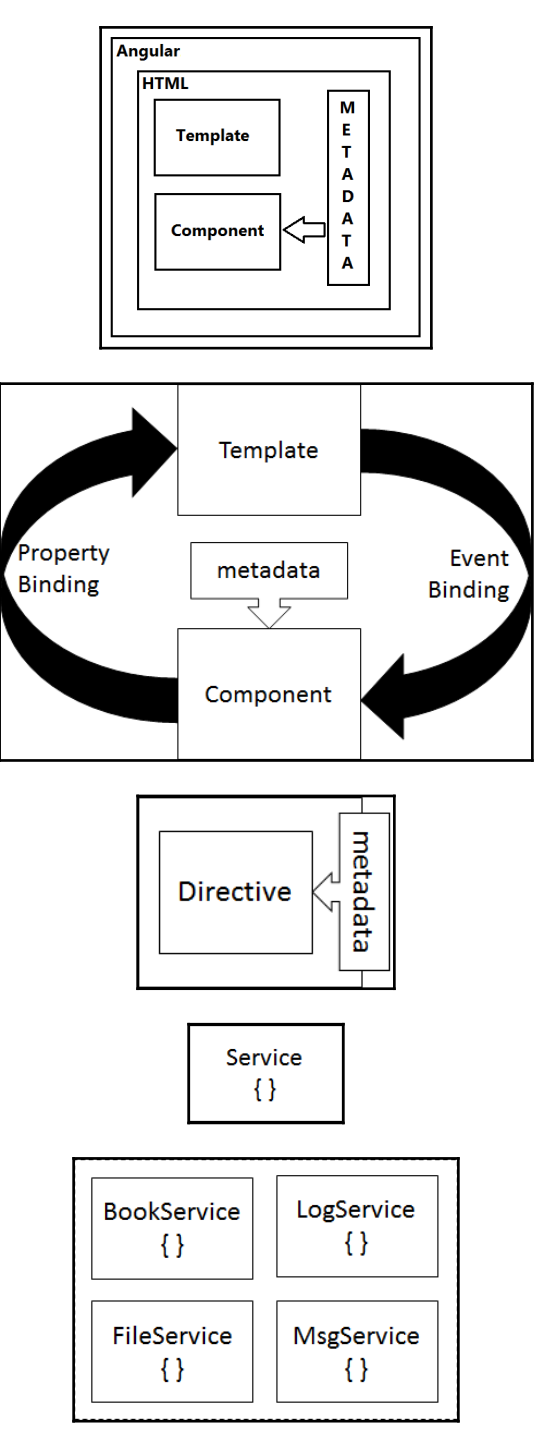

**[ 2 ]**

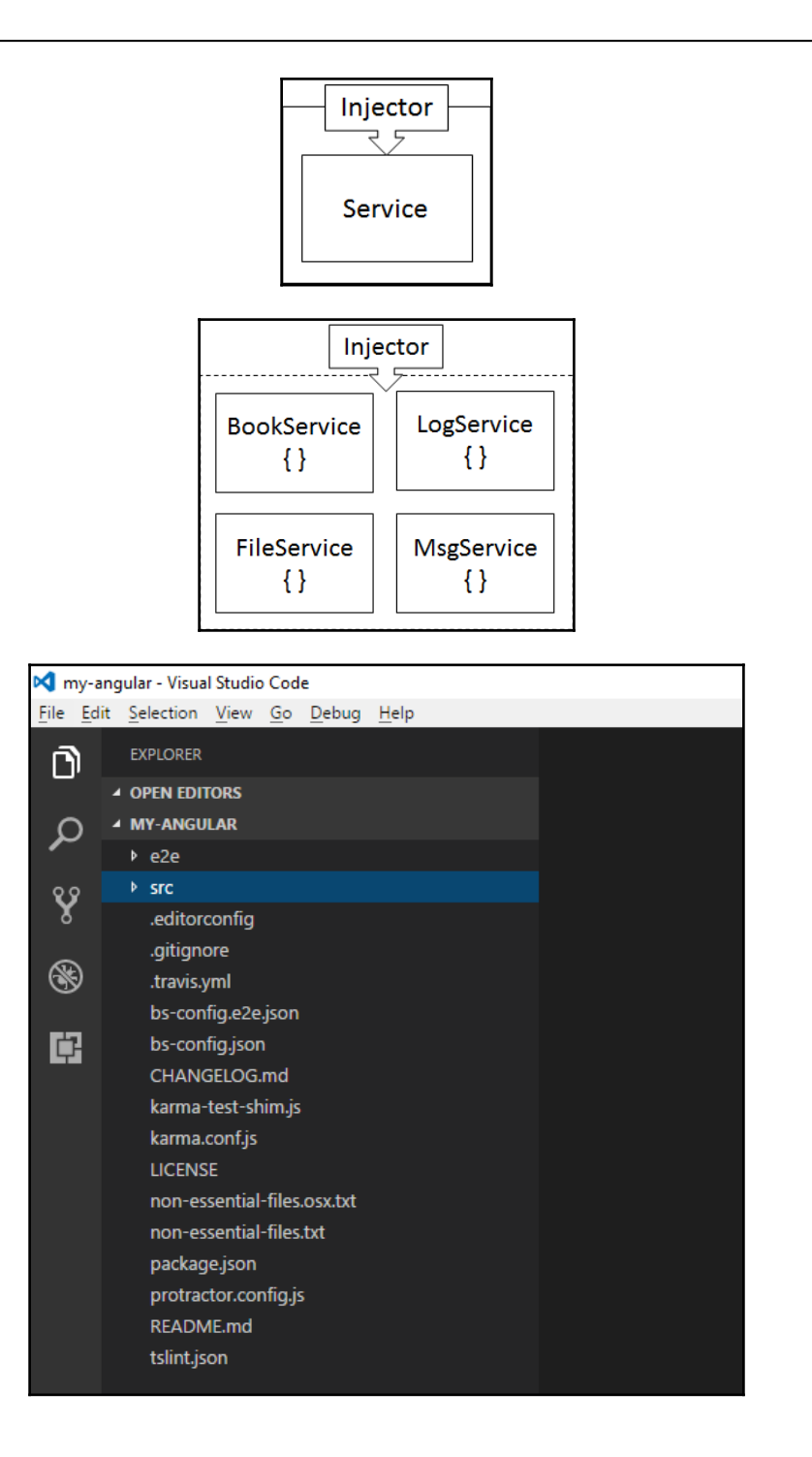

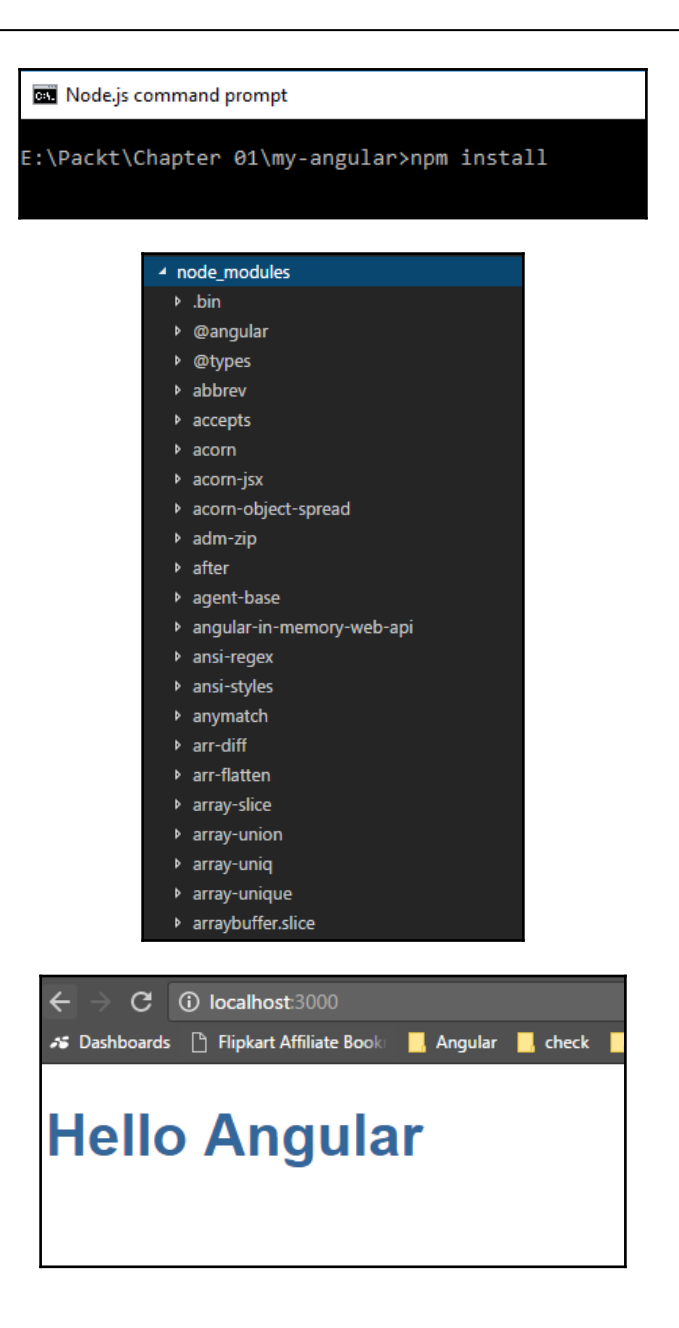

## **Chapter 3: Using Angular CLI to Generate Angular Apps with Best Practices**

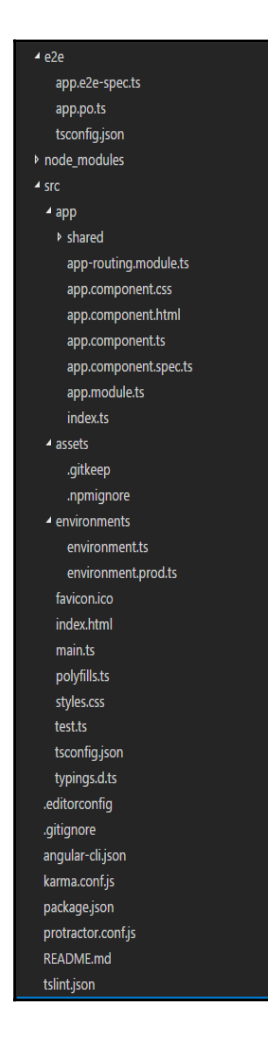

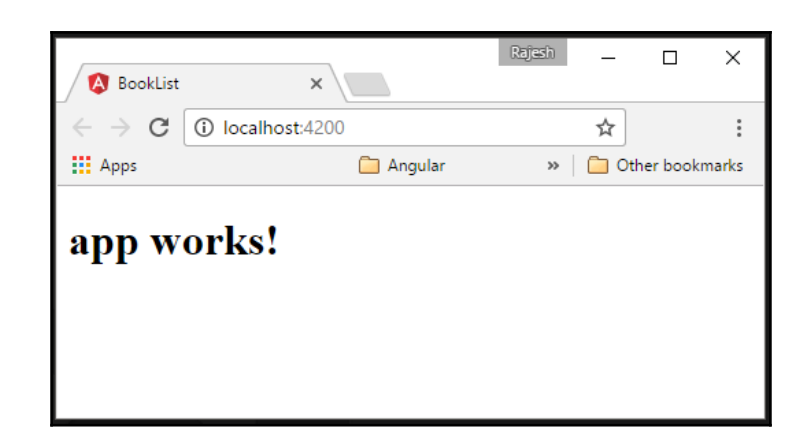

#### Node is command prompt

E:\Explore\packt\BookList>ng generate component booklist installing component

create src\app\booklist\booklist.component.css

create src\app\booklist\booklist.component.html

create src\app\booklist\booklist.component.spec.ts

create src\app\booklist\booklist.component.ts

E:\Explore\packt\BookList>

Select Node.is command prompt

```
E:\Explore\packt\BookList>ng g service booklist
installing service
 create src\app\booklist.service.spec.ts
 create src\app\booklist.service.ts
 WARNING Service is generated but not provided, it must be provided to be used
```
E:\Explore\packt\BookList>

#### Node.js command prompt

```
E:\Explore\packt\BookList>ng generate directive book
installing directive
 create src\app\book.directive.spec.ts
 create src\app\book.directive.ts
```
#### Node.js command prompt

```
E:\Explore\packt\BookList>ng generate pipe bookfilter
installing pipe
  create src\app\bookfilter.pipe.spec.ts
  create src\app\bookfilter.pipe.ts
```
E:\Explore\packt\BookList>

## **Chapter 4: Working with Components**

#### **Mastering Angular - Chapter 4, Example 1**

This is a minimal example for an Angular component with an element tag selector.

A child component could go here

Another child component could go here

#### Mastering Angular - Chapter 4, Example 3

#### These are the lifecycle events for the parent component:

Parent component initial lifecycle events:

[22:59:09]-ngOnInit, [22:59:09]-ngDoCheck, [22:59:09]-ngAfterContentInit, [22:59:09]-ngAfterContentChecked, [22:59:09]-ngDoCheck, [22:59:09]-ngAfterContentChecked

Parent component continuous lifecycle events:

[22:59:20]-ngDoCheck, [22:59:20]-ngAfterContentChecked

#### These are the lifecycle events for a child component:

Child component initial lifecycle events:

[22:59:09]-ngOnInit, [22:59:09]-ngDoCheck, [22:59:09]-ngAfterContentInit, [22:59:09]-ngAfterContentChecked, [22:59:09]-ngDoCheck, [22:59:09]-ngDoCheck, [22:59:09]-ngAfterContentChecked

Child component continuous lifecycle events:

[22:59:20]-ngDoCheck, [22:59:20]-ngAfterContentChecked

Send message from child to parent

Last message from child component: Hello from ChildComponent at: 22:59:20

### **Chapter 5: Implementing Angular Routing and Navigation**

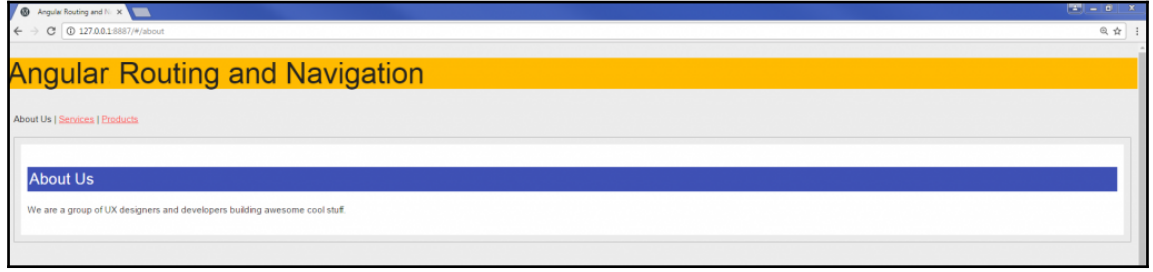

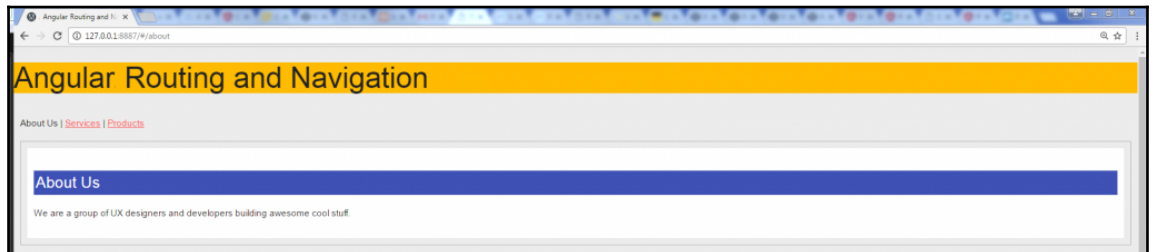

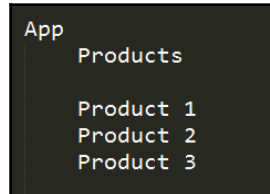

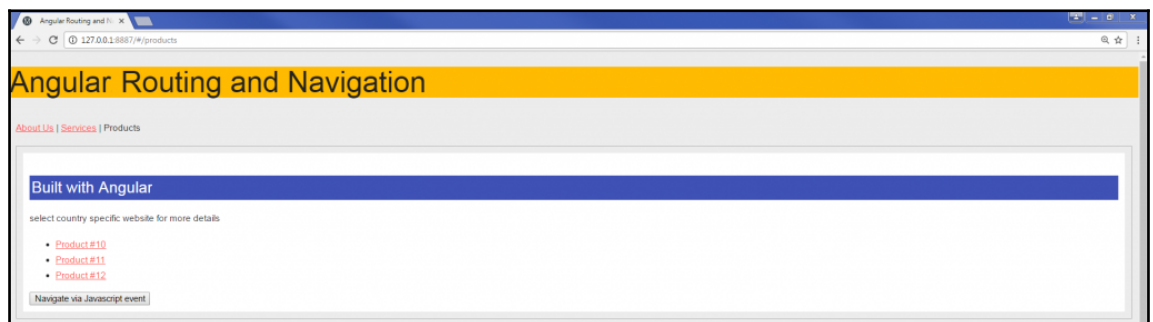

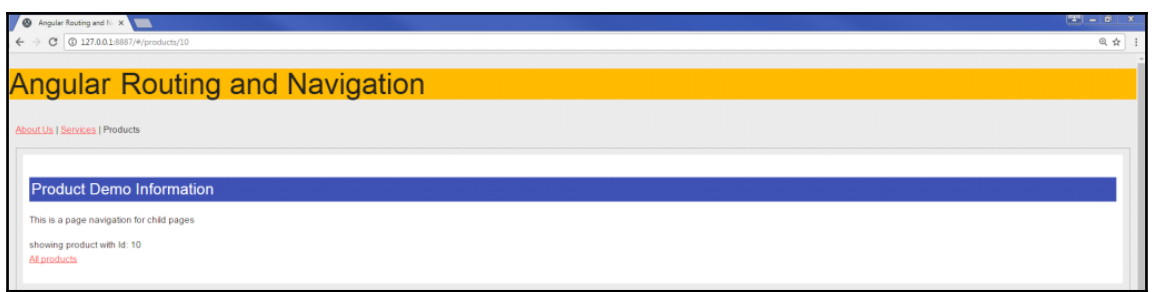

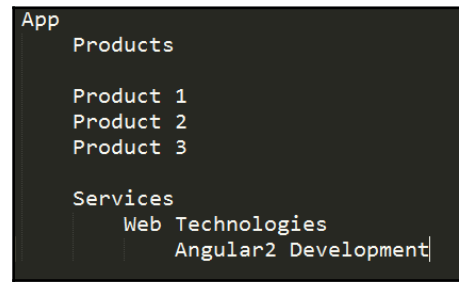

ServicesComponent

ServicesChildCompoent

ServicesChildInnerComponent

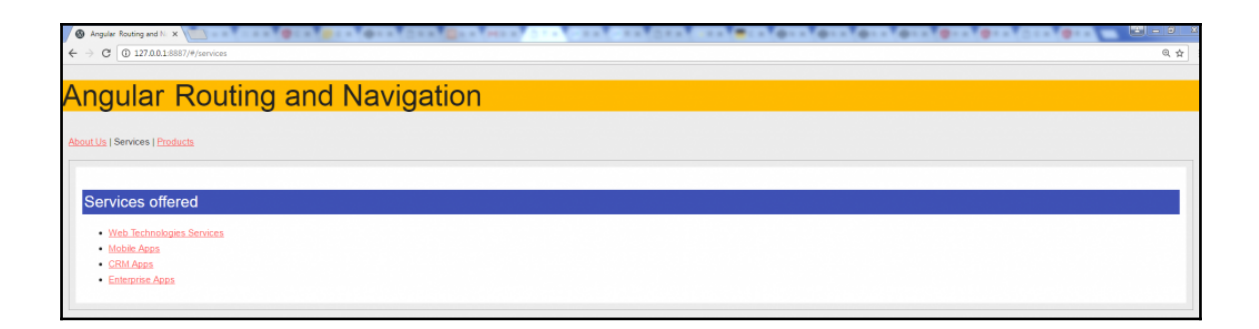

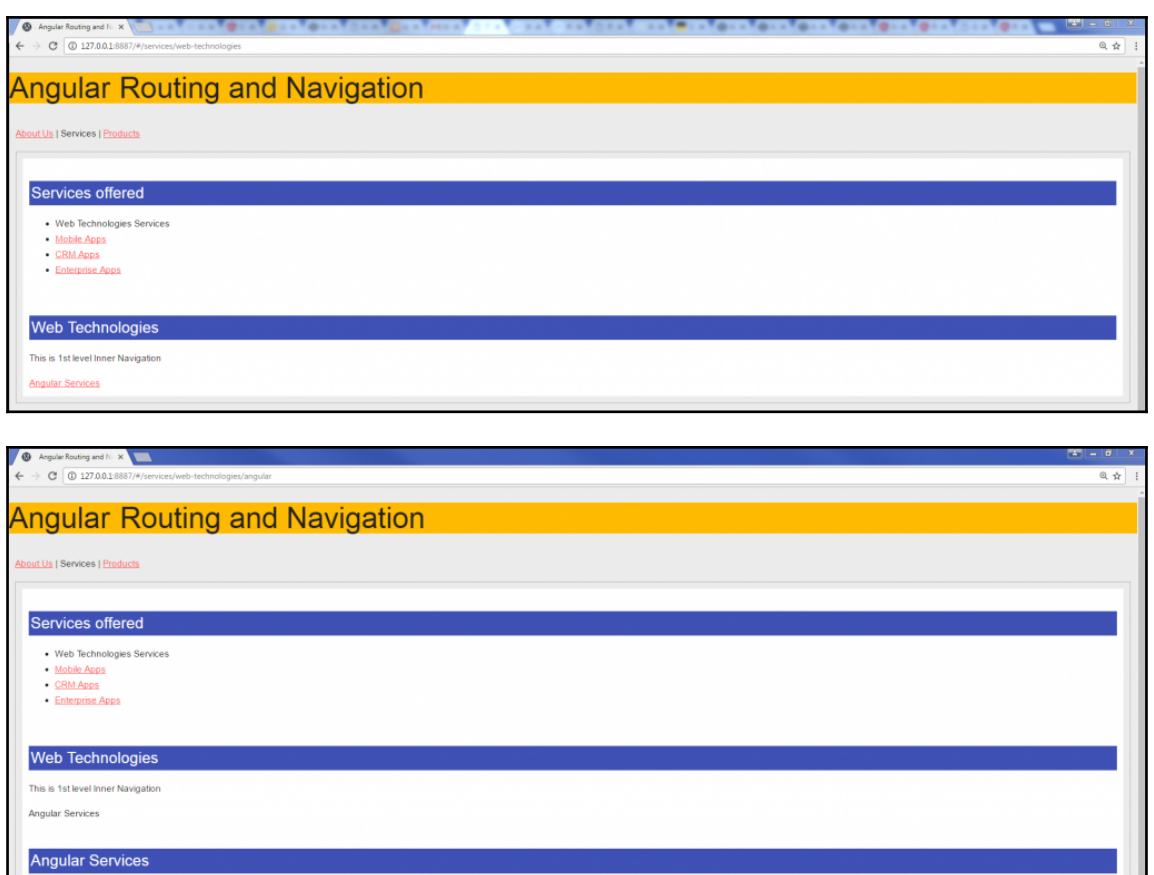

This is 2nd level Inner Navig w All Services

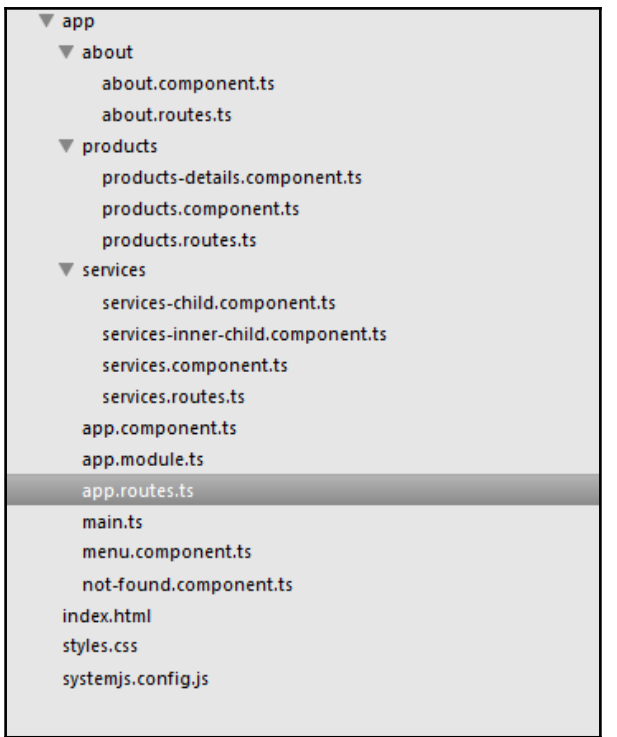

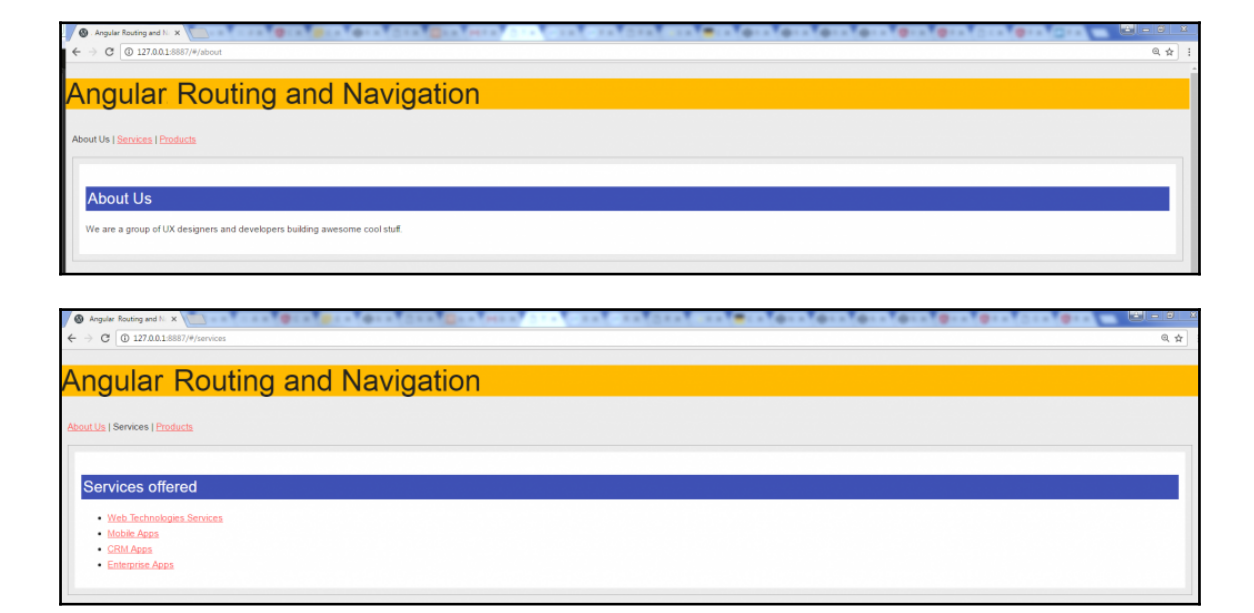

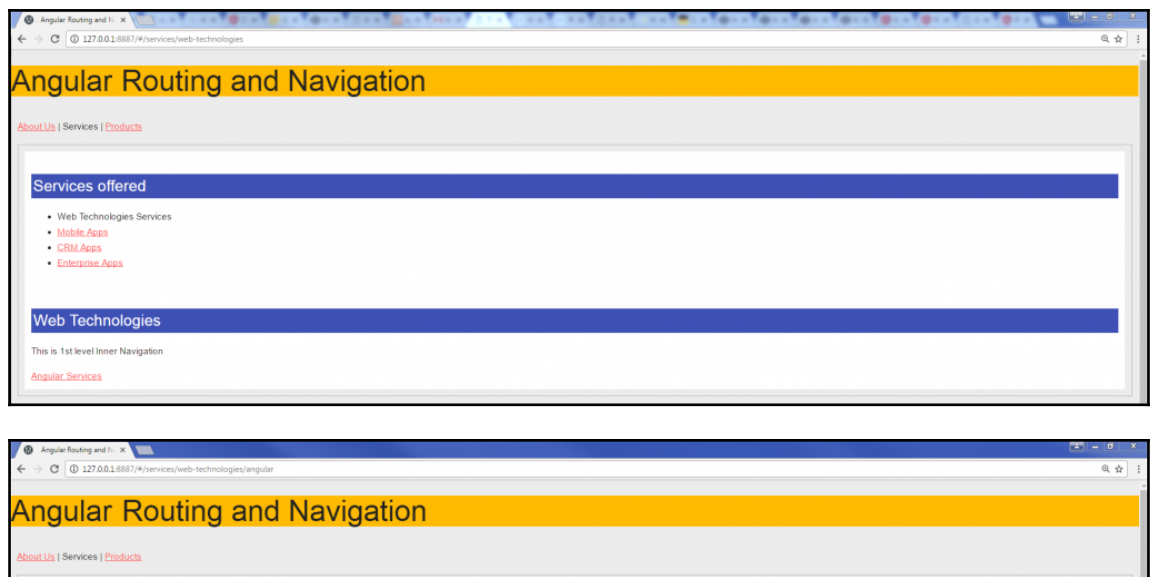

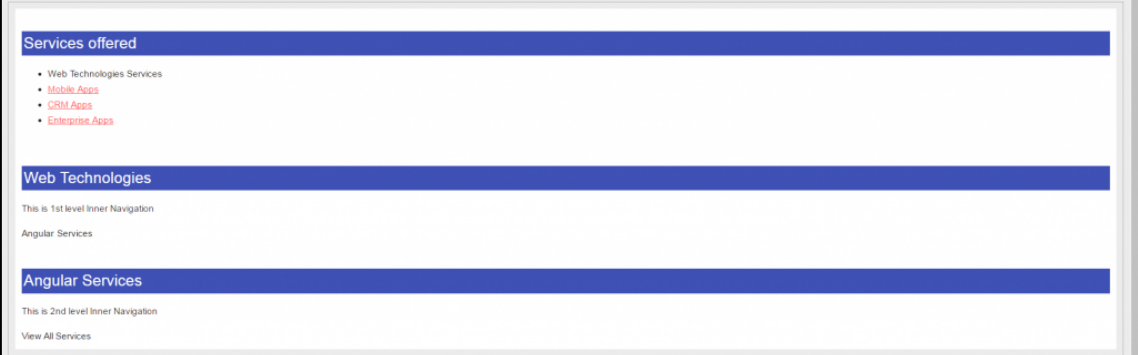

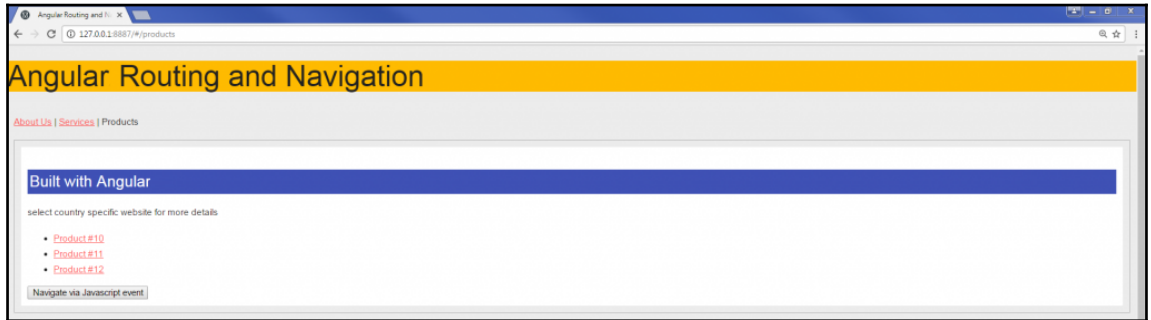

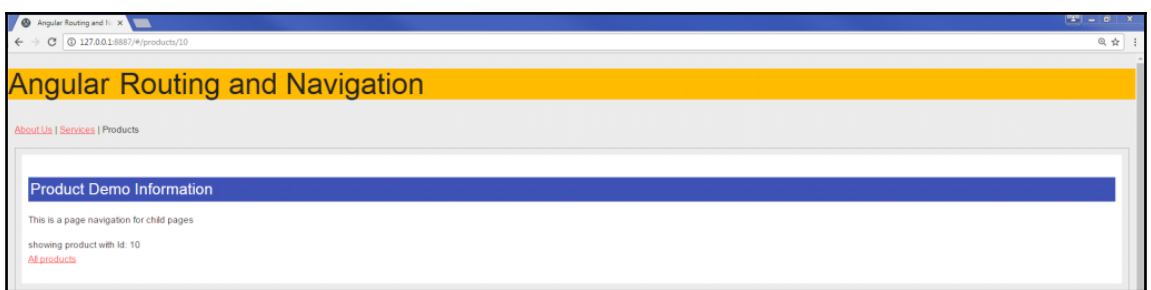

#### **Chapter 6: Creating Directives and Implementing Change Detection**

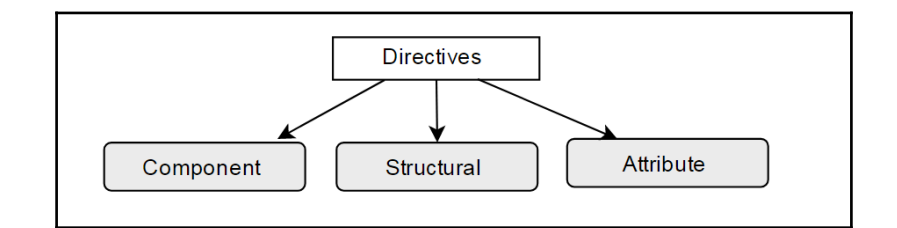

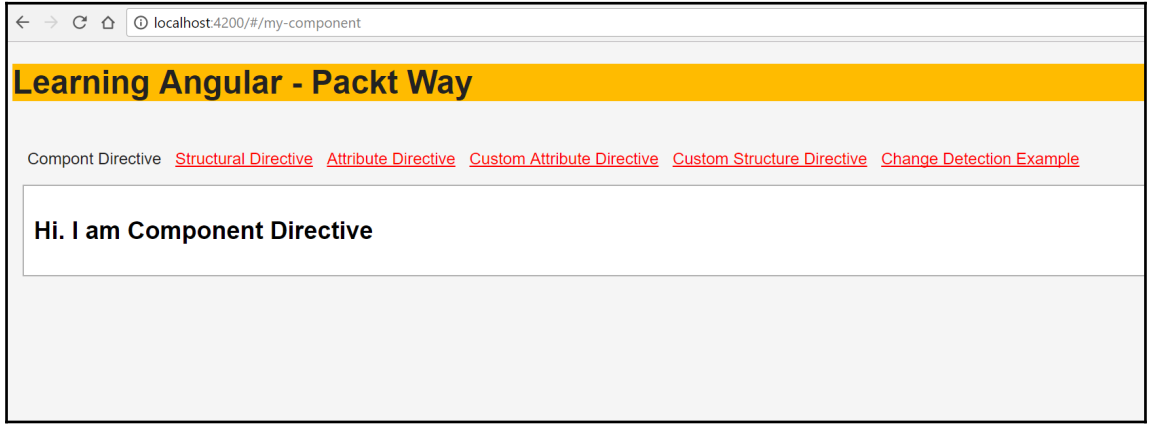

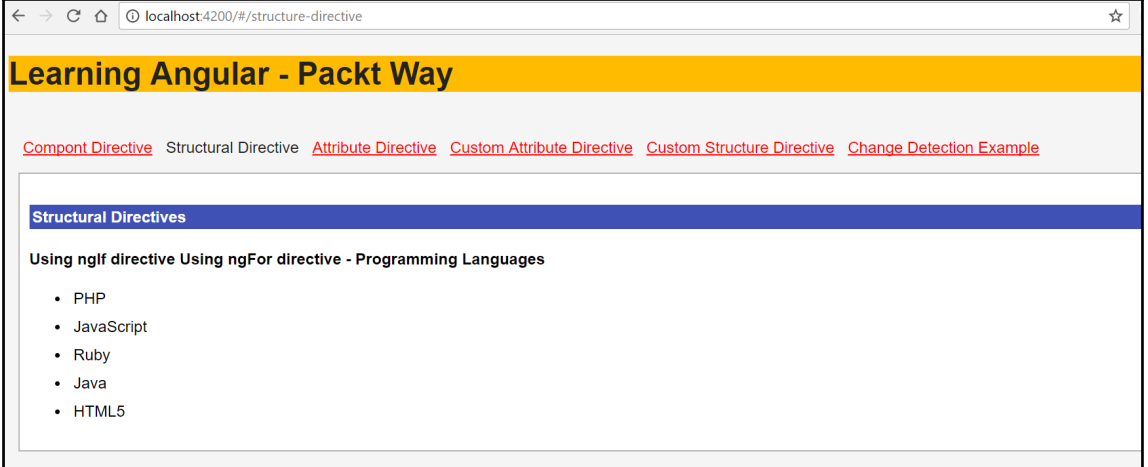

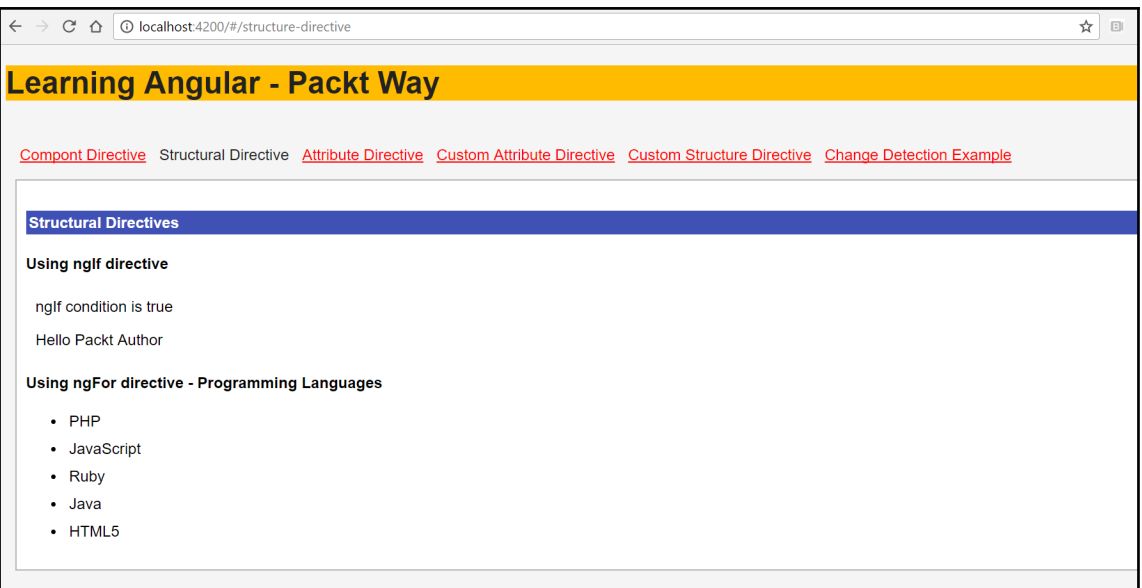

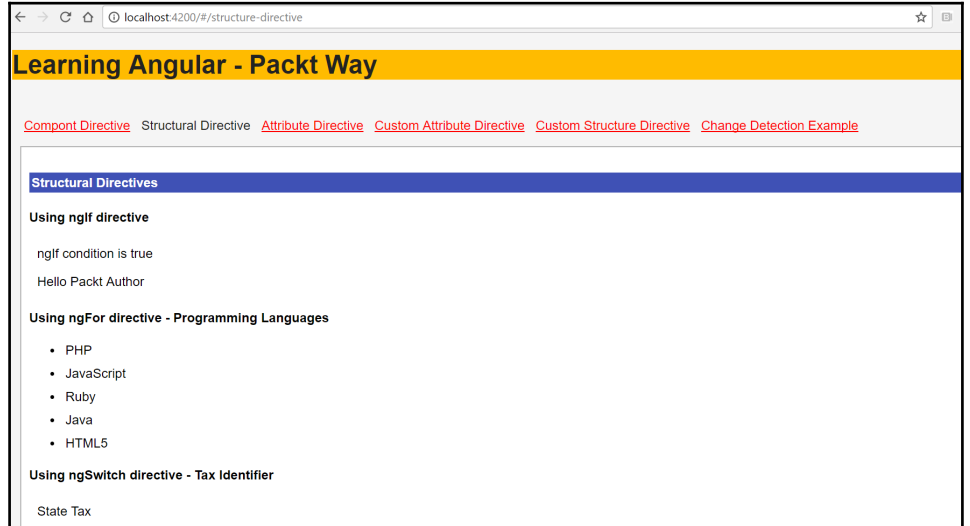

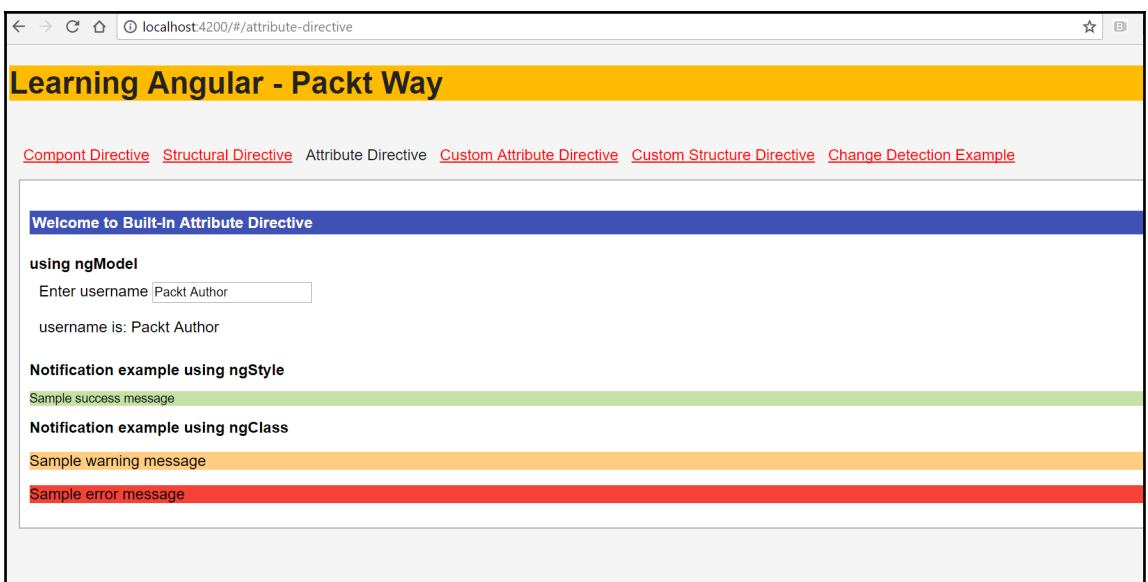

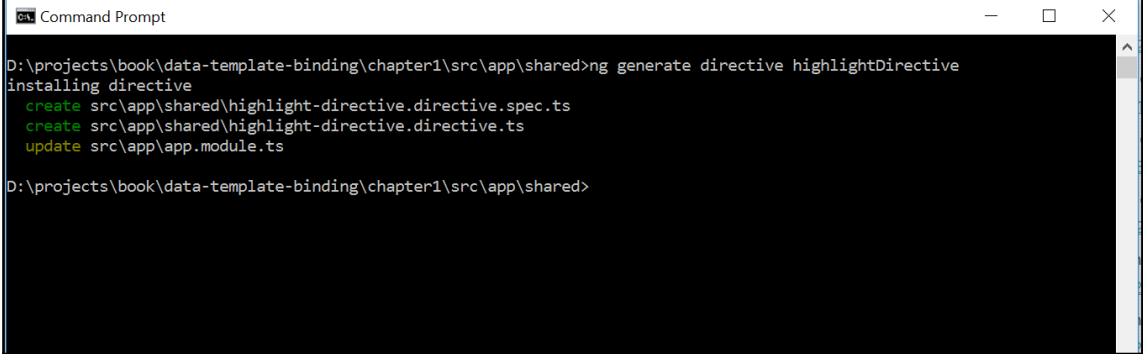

 $\overline{C}$   $\hat{D}$   $\overline{O}$  localhost:4200

**Welcome to Learning Angular - With Sridhar!!** 

**Custom Directive** 

L

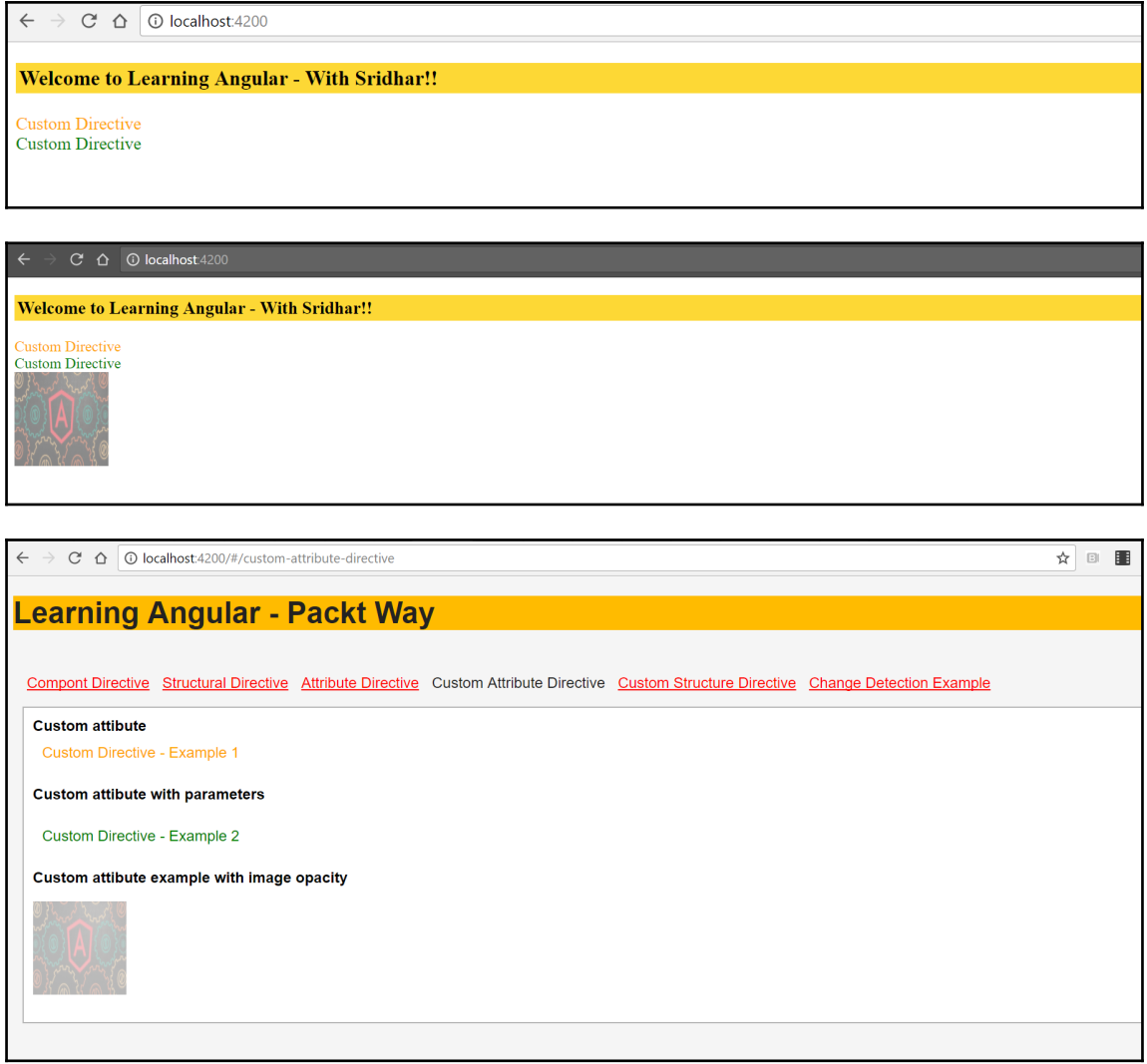

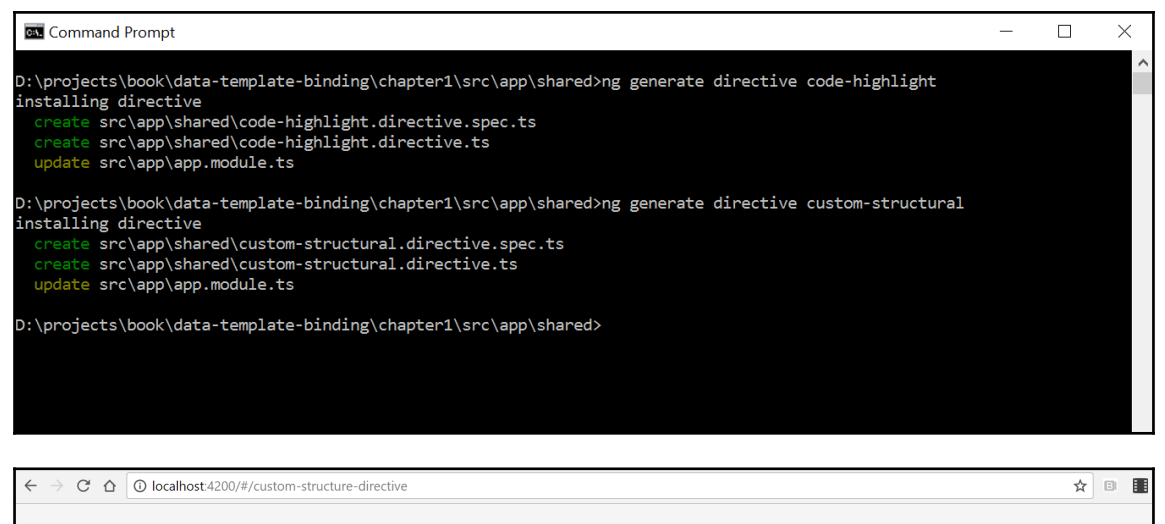

#### **Learning Angular - Packt Way**

Compont Directive Structural Directive Attribute Directive Custom Attribute Directive Custom Structure Directive Change Detection Example

**Custom Structure Directive Example** 

- Shoes
- Belts

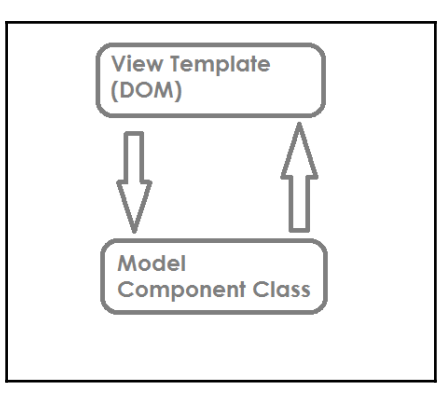

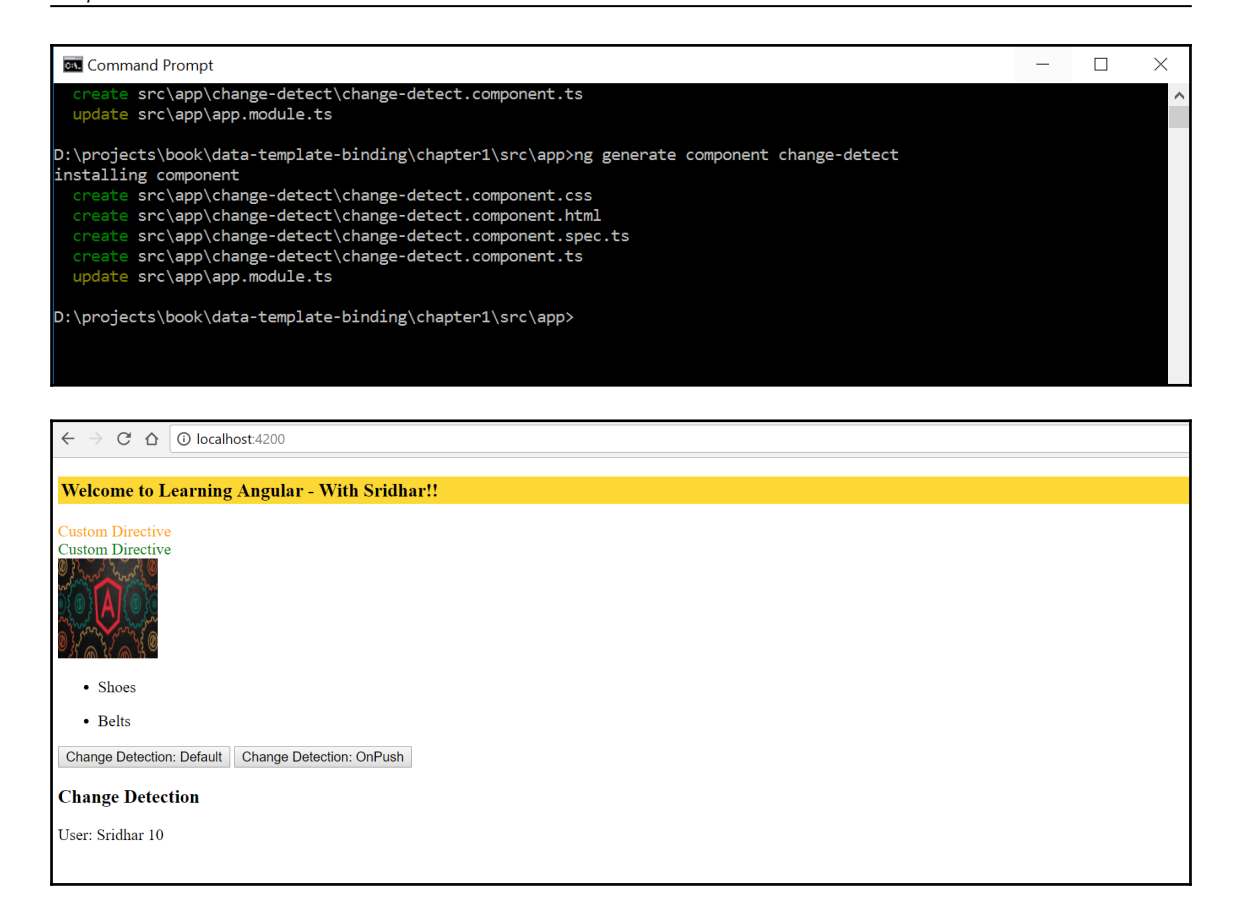

#### **Chapter 7: Asynchronous Programming Using Observables**

#### angular-observable works!

#### angular-observable works!

· Movie (movie\_id: 1, title: Iron Man, phase: Phase One: Avengers Assembled, category\_name: Action, release\_year: 2015, running\_time: 126, rating\_name:<br>PG-13, disc\_format\_name: Blu-ray, number\_discs: 1, viewing\_format\_name budget: 140,000,000, gross: 318,298,180, time\_stamp: 2015-05-03)

#### angular-observable works!

- Movie (movie\_id: 1, title: Iron Man, phase: Phase One: Avengers Assembled, category\_name: Action, release\_year: 2015, running\_time: 126, rating\_name: PG-13, disc\_format\_name: Blu-ray, number\_discs: 1, viewing\_format\_name: Widescreen, aspect\_ratio\_name: 2.35:1, status: 1, release\_date: May 2, 2008, budget: 140,000,000, gross: 318,298,180, time\_stamp: 2015-05-03)
- · Movie (movie\_id: 3, title: Iron Man 2, phase: Phase One: Avengers Assembled, category\_name: Action, release\_year: 2015, running\_time: 124, rating\_name: PG-13, disc. format name: Blu-ray, number discs: 1, viewing format name: Widescreen, aspect ratio name: 2.35:1, status: 1, release date: May 7, 2010, budget: 200,000,000, gross: 312,057,433, time\_stamp: 2015-05-03)
- Movie (movie\_id: 7, title: Iron Man 3, phase: Phase Two, caregory\_name: Action, release\_year: 2015, running\_time: 130, rating\_name: PG-13, disc\_format\_name: Blu-ray + DVD, rumber\_discs: 2, viewing\_format\_name: Widescreen, budget: 200,000,000, gross: 408,992,272, time\_stamp: 2015-05-03)
- · Movie (movie\_id: 11, title: Avengers: Age of Ultron, phase: Phase Two, category\_name: Science Fiction, release\_year: 2015, running\_time: 141, rating\_name: PG-13, disc\_format\_name: Blu-ray, number\_discs: 1, viewing\_format\_name: Widescreen, aspect\_ratio\_name: 2.35:1, status: 1, release\_date: May 1, 2015, budget: 250,000,000, gross: 458,991,599, time\_stamp: 2015-12-07)
- Movie (movie\_id: 12, title: Ant-Man, phase: Phase Two, category\_name: Science Fiction, release\_year: 2015, running\_time: 132, rating\_name: PG-13, disc\_format\_name: Blu-ray, number\_discs: 1, viewing\_format\_name: Widescreen, aspect\_ratio\_name: 1.85:1, status: 1, release\_date: July 17, 2015, budget: 130,000,000, gross: 179,017,481, time\_stamp: 2015-12-07)

### **Chapter 8: Template and Data Binding Syntax**

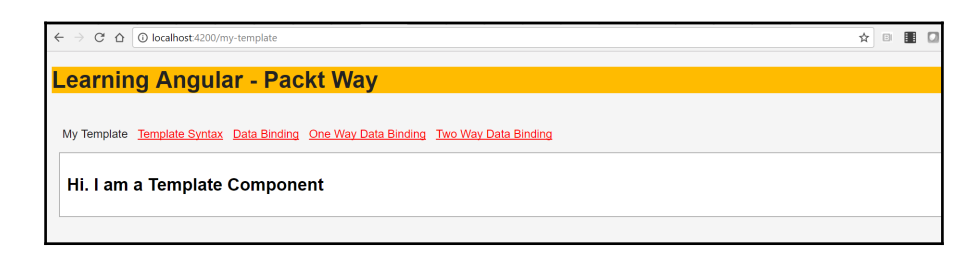

☆ □

 $\leftarrow$  $C \leftarrow \bigcirc$  O localhost:4200/template-syntax

**Learning Angular - Packt Way** 

My Template Template Syntax Data Binding One Way Data Binding Two Way Data Binding

**Template Expressions** 

Expression with (+) Operator: 20

Expression with (+ and \*) Operator: 510

 $\overline{C}$   $\hat{\Omega}$   $\overline{O}$  localhost:4200/template-syntax  $\leftarrow$ ☆ 8 8 0 **Learning Angular - Packt Way** My Template Template Syntax Data Binding One Way Data Binding Two Way Data Binding **Template Expressions** Expression with (+) Operator: 20 Expression with (+ and \*) Operator: 510 **Attaching events in templates** Update Tax

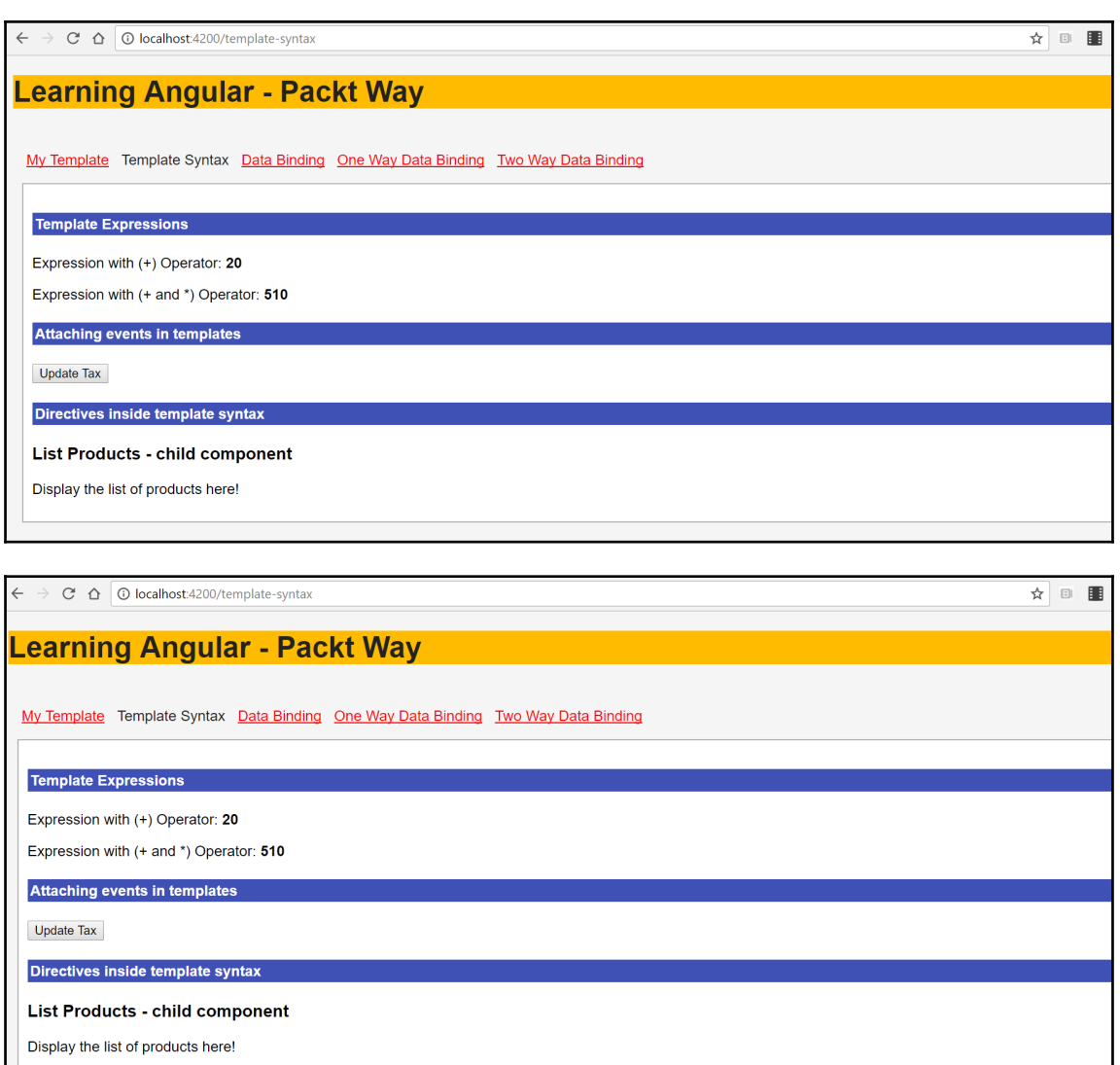

**Binding in templates** 

Update Tax

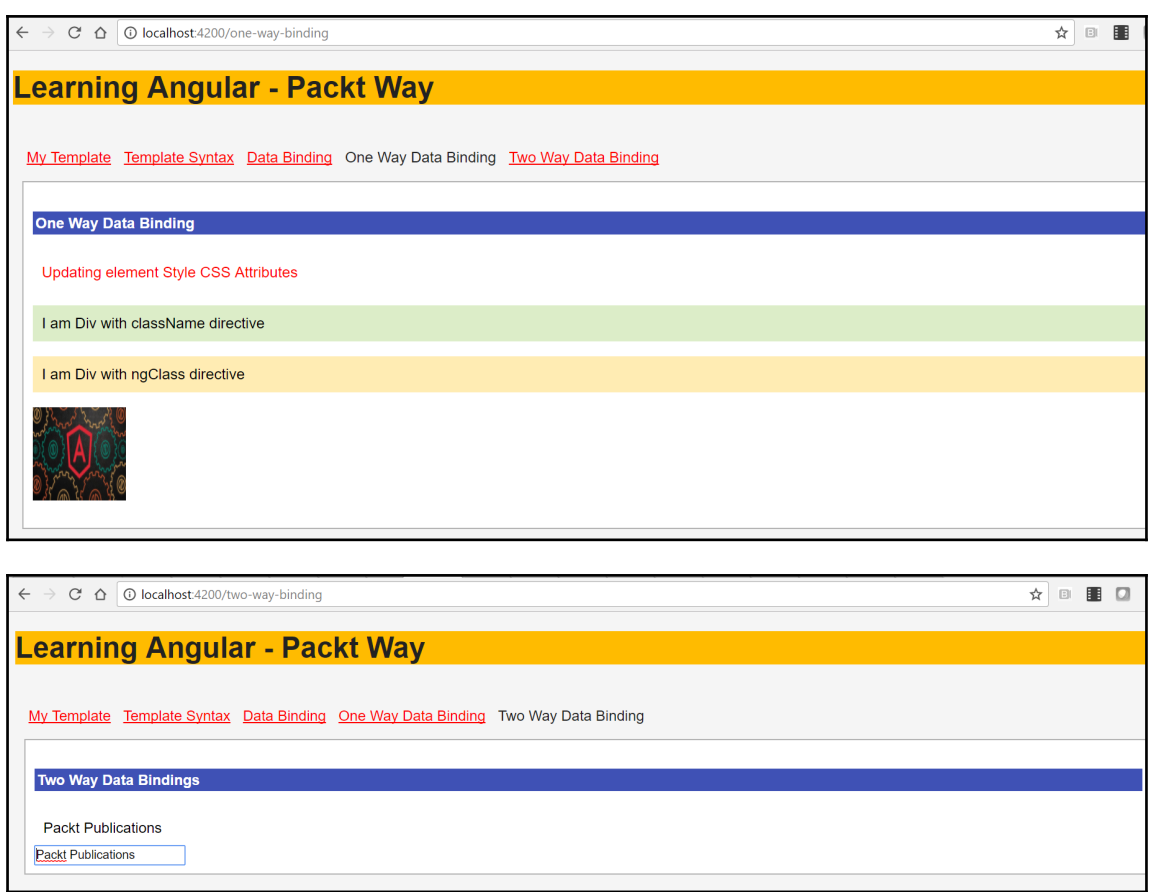

## **Chapter 9: Advanced Forms in Angular**

#### app works!

- · Movie (movie id: 1, title: Iron Man, phase: Phase One: Avengers Assembled, category name: Action, release year: 2015, running time: 126, rating\_name: PG-13, disc\_format\_name: Blu-ray, number\_discs: 1, viewing\_format\_name: Widescreen, aspect\_ratio\_name: 2.35:1, status: 1, release date: May 2, 2008, budget: 140,000,000, gross: 318,298,180, time stamp: 2015-05-03)
- · Movie (movie\_id: 3, title: Iron Man 2, phase: Phase One: Avengers Assembled, category\_name: Action, release\_year: 2015, running\_time: 124, rating name: PG-13, disc format name: Blu-ray, number discs: 1, viewing format name: Widescreen, aspect ratio name: 2.35:1, status: 1, release\_date: May 7, 2010, budget: 200,000,000, gross: 312,057,433, time\_stamp: 2015-05-03)
- Movie (movie\_id: 7, title: Iron Man 3, phase: Phase Two, category\_name: Action, release\_year: 2015, running\_time: 130, rating\_name: PG-13, disc\_format\_name: Blu-ray + DVD, number\_discs: 2, viewing\_format\_name: Widescreen, aspect\_ratio\_name: 2.35:1, status: 1, release\_date: May 3, 2013, budget: 200,000,000, gross: 408,992,272, time\_stamp: 2015-05-03)
- · Movie (movie\_id: 11, title: Avengers: Age of Ultron, phase: Phase Two, category\_name: Science Fiction, release\_year: 2015, running\_time: 141, rating\_name: PG-13, disc\_format\_name: Blu-ray, number\_discs: 1, viewing\_format\_name: Widescreen, aspect\_ratio\_name: 2.35:1, status: 1, release\_date: May 1, 2015, budget: 250,000,000, gross: 458,991,599, time\_stamp: 2015-12-07)
- · Movie (movie\_id: 12, title: Ant-Man, phase: Phase Two, category\_name: Science Fiction, release\_year: 2015, running\_time: 132, rating\_name: PG-13, disc\_format\_name: Blu-ray, number\_discs: 1, viewing\_format\_name: Widescreen, aspect\_ratio\_name: 1.85:1, status: 1, release\_date: July 17, 2015, budget: 130,000,000, gross: 179,017,481, time\_stamp: 2015-12-07)
- · Movie (movie\_id: 9, title: Captain America: The Winter Soldier, phase: Phase Two, category\_name: Action, release\_year: 2014, running\_time: 136, rating\_name: PG-13, disc\_format\_name: Blu-ray, number\_discs: 1, viewing\_format\_name: Widescreen, aspect\_ratio\_name: 2.35:1, status: 1, release\_date: April 4, 2014, budget: 170,000,000, gross: 259,746,958, time\_stamp: 2014-09-19)
- . Movie (movie id: 10, title: Guardians of the Galaxy, phase: Phase Two, category name: Science Fiction, release year: 2014, running time: 121,

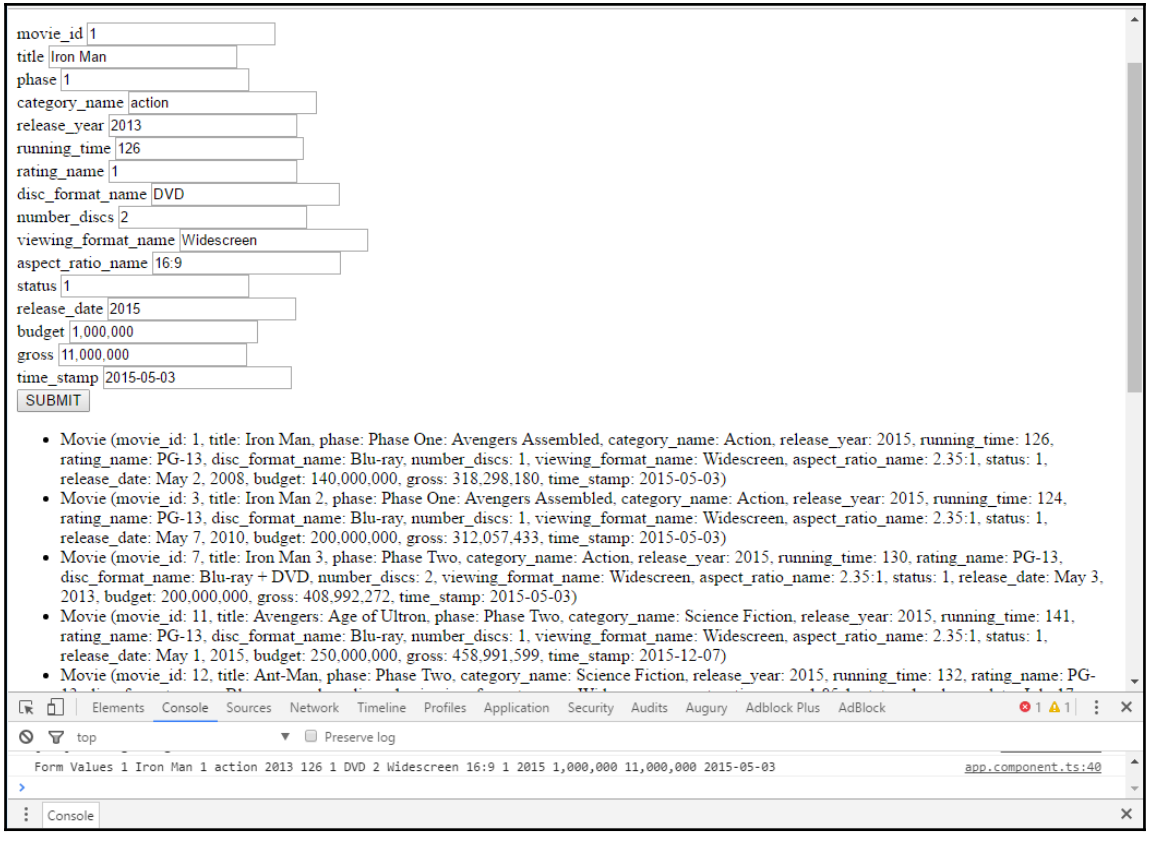

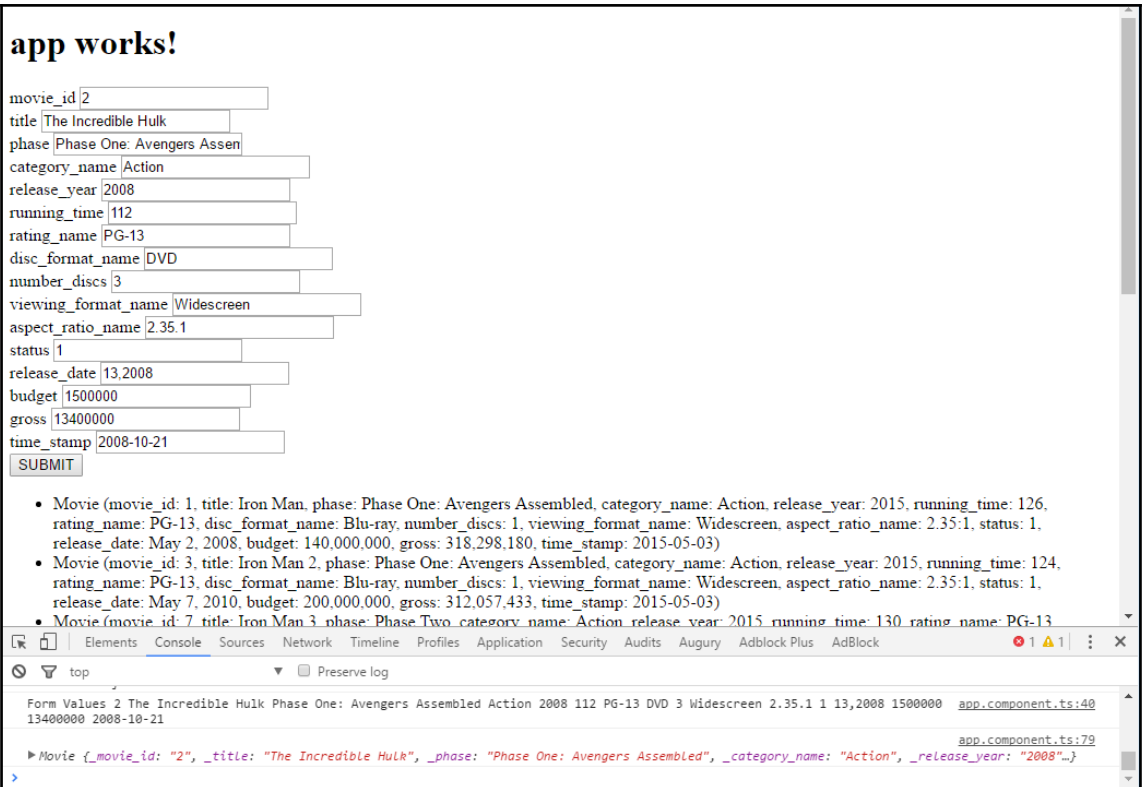

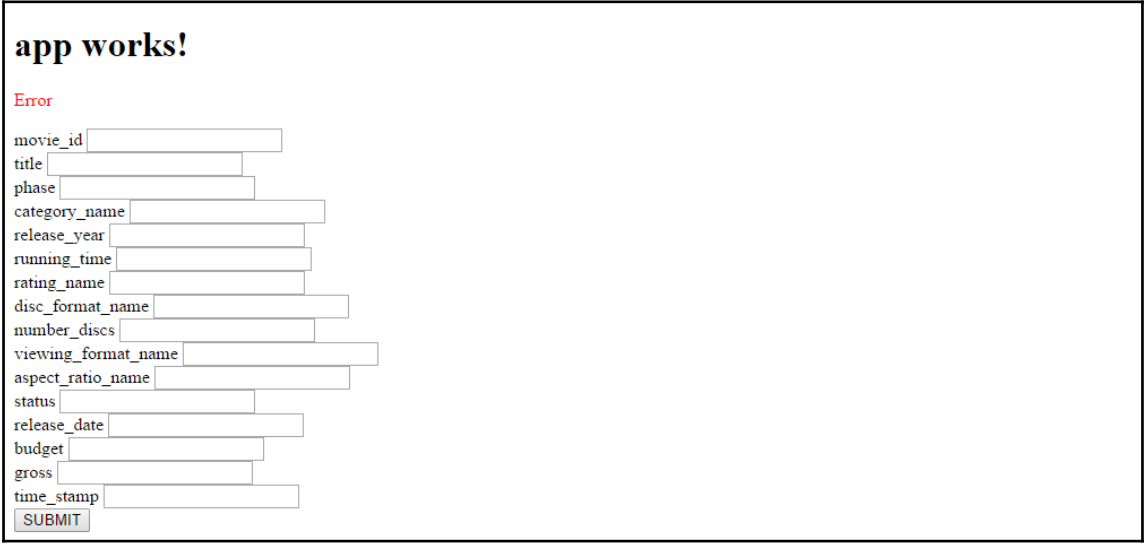

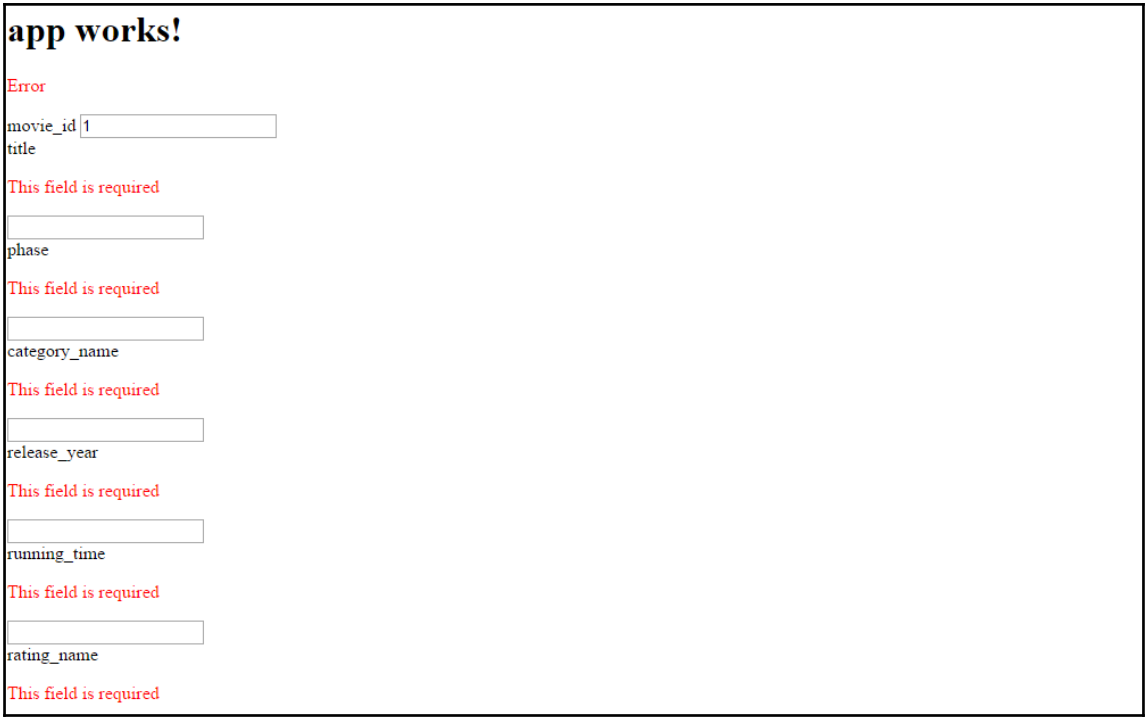

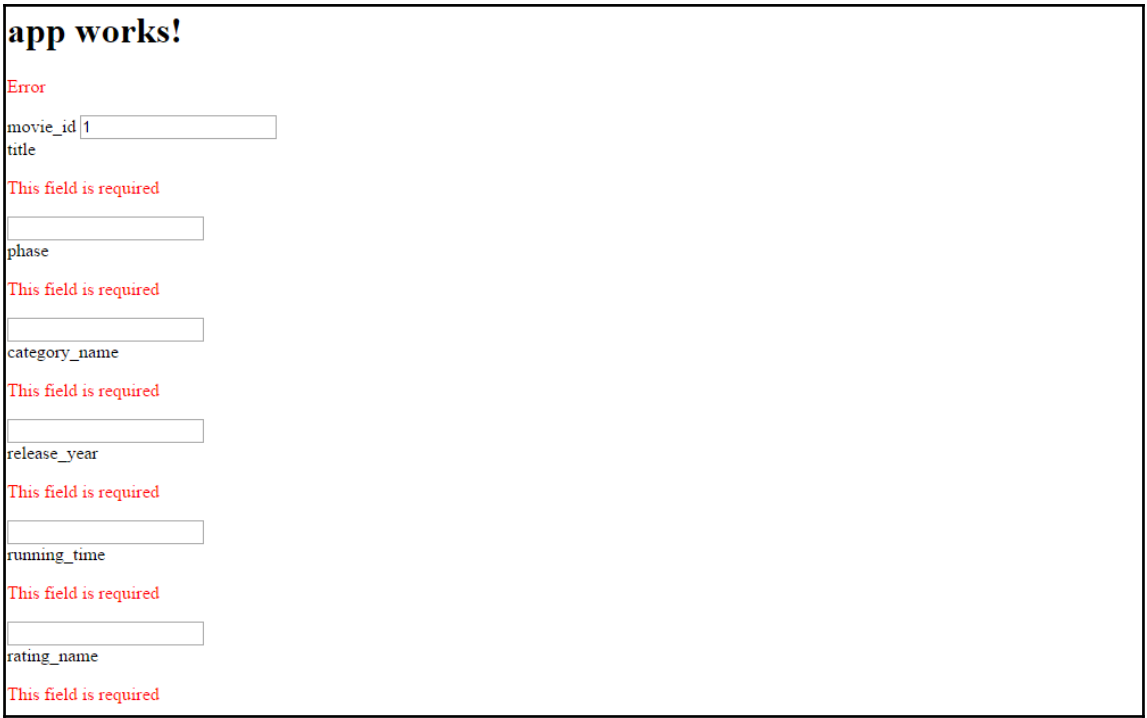

## **Chapter 10: Material Design in Angular**

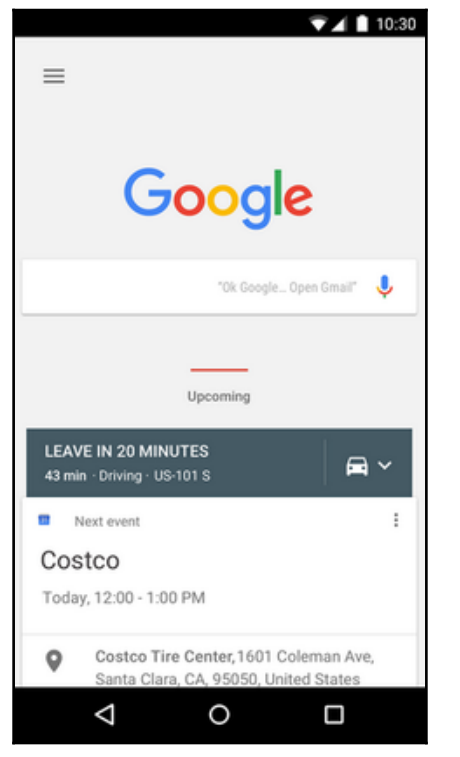

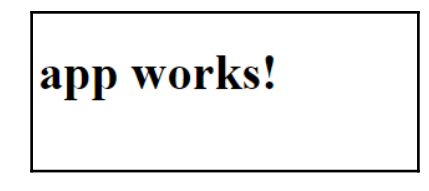

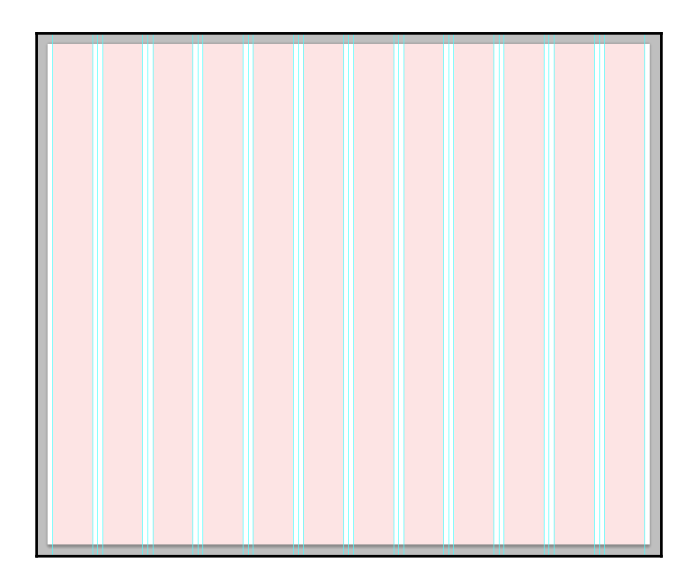

*Graphic Bundle*

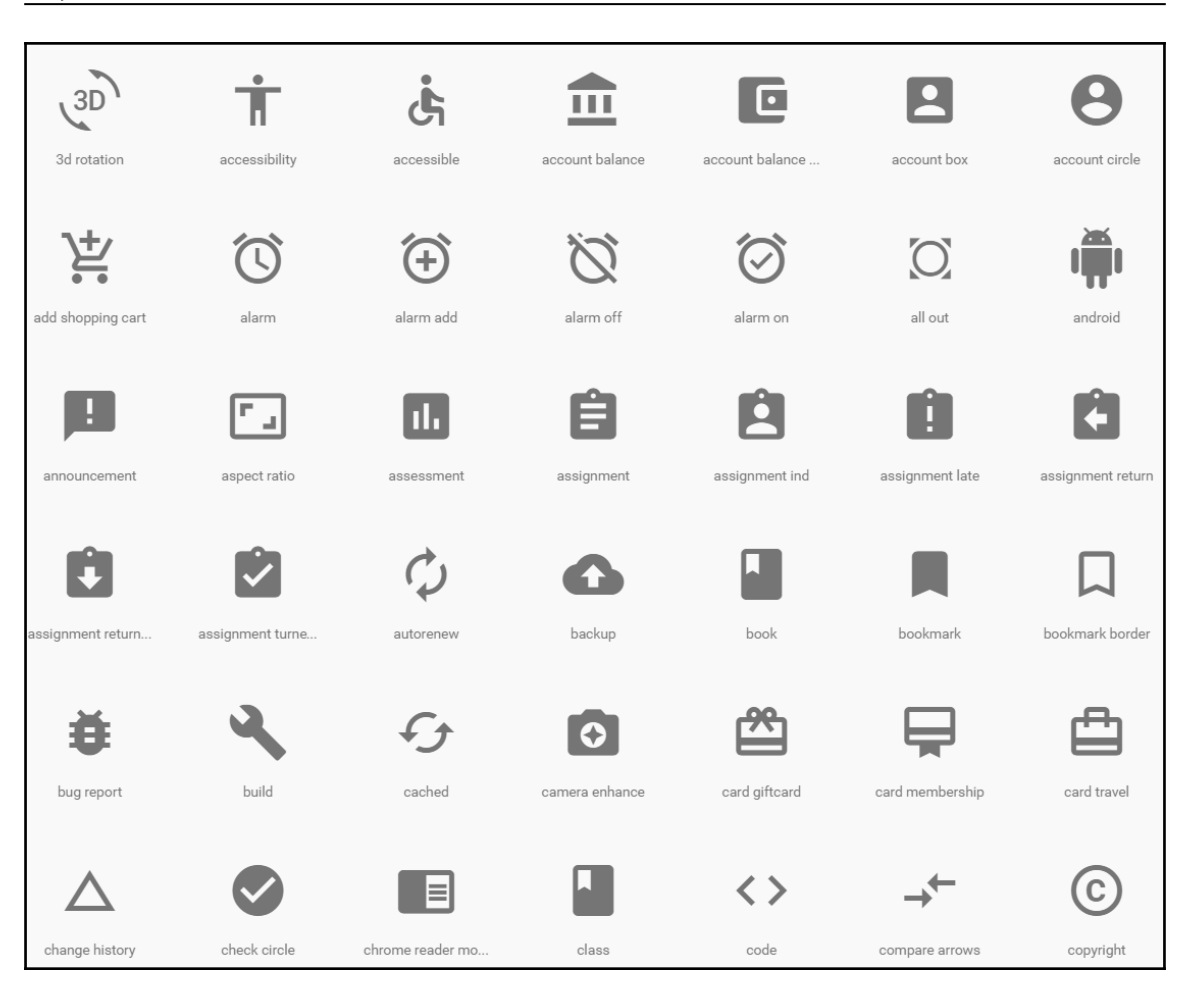

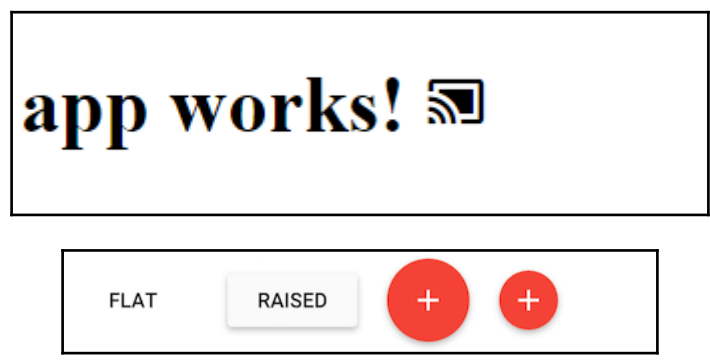

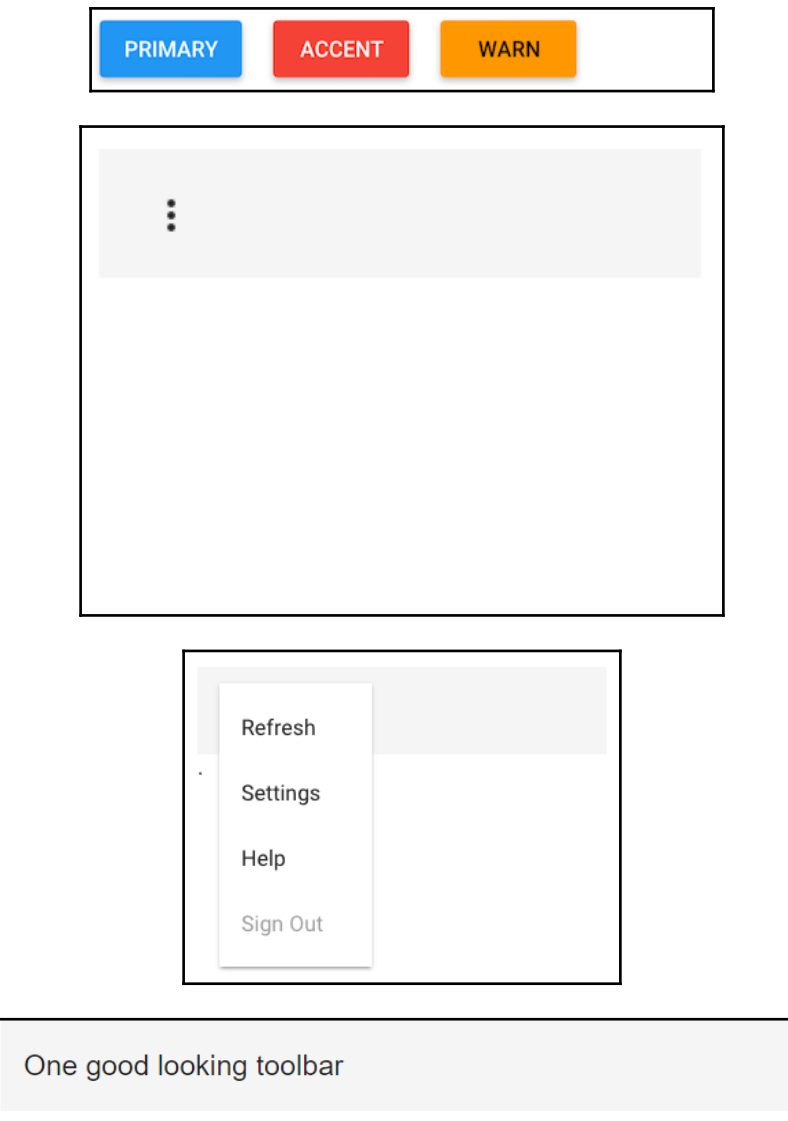

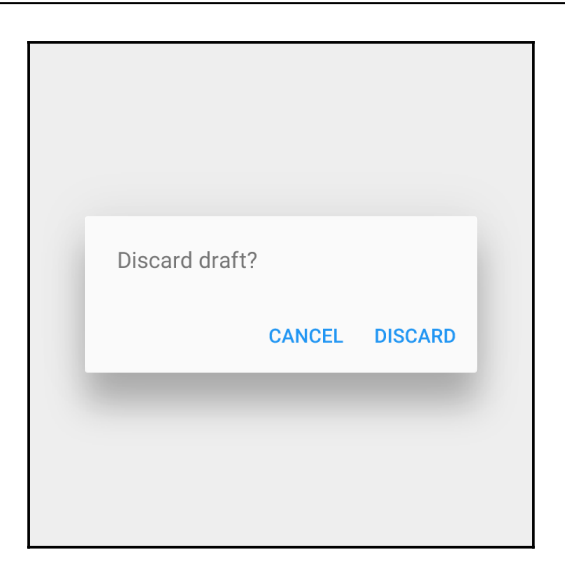

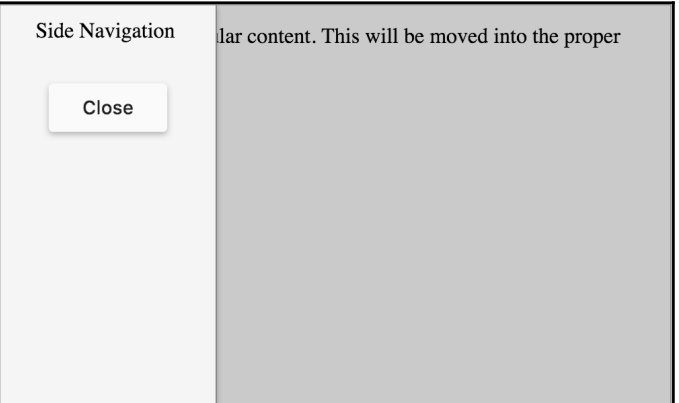

# **Chapter 11: Implementing Angular Pipes**

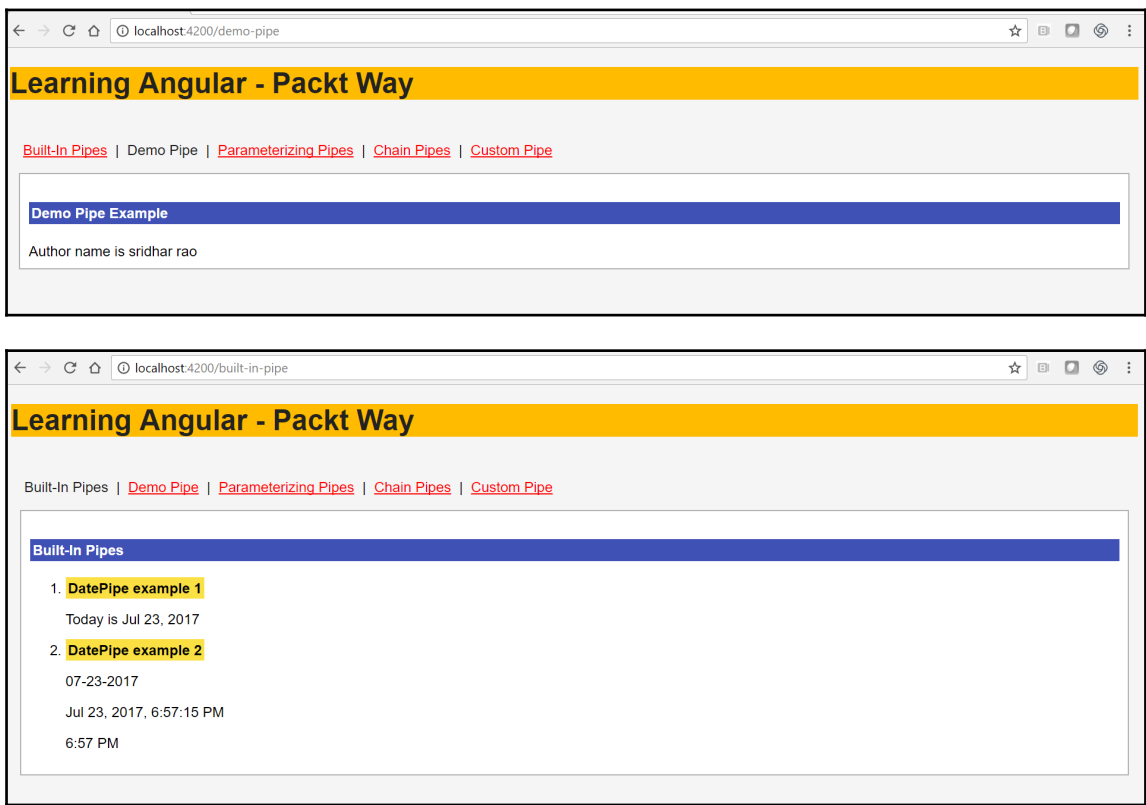

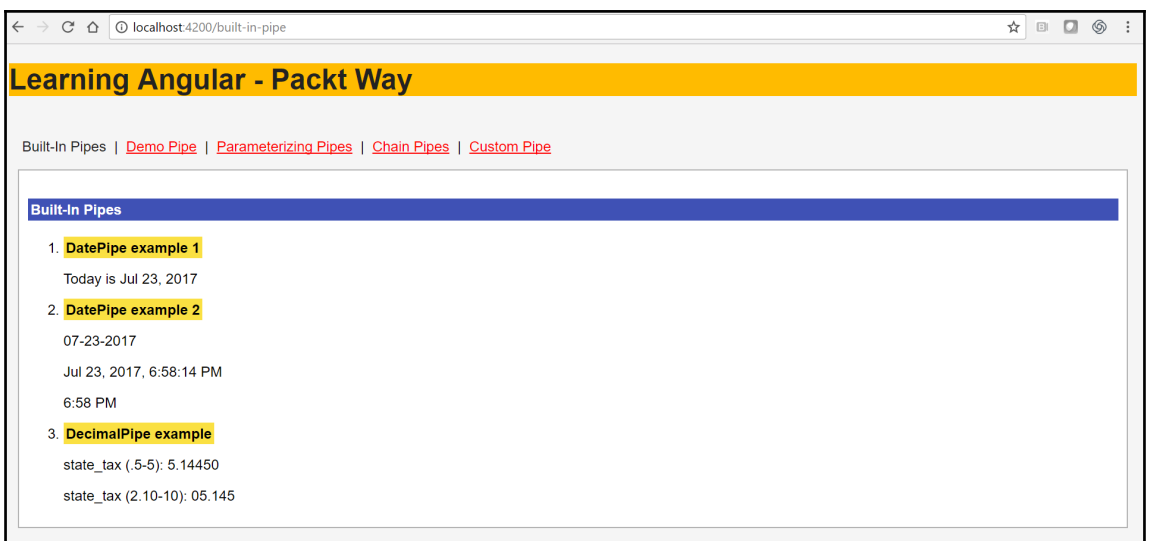

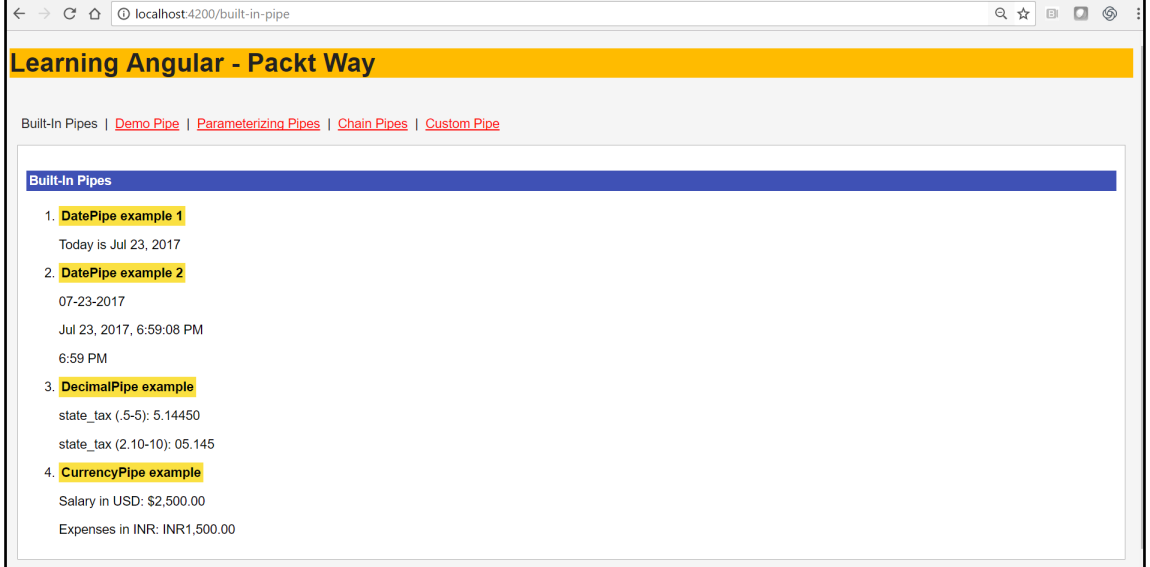

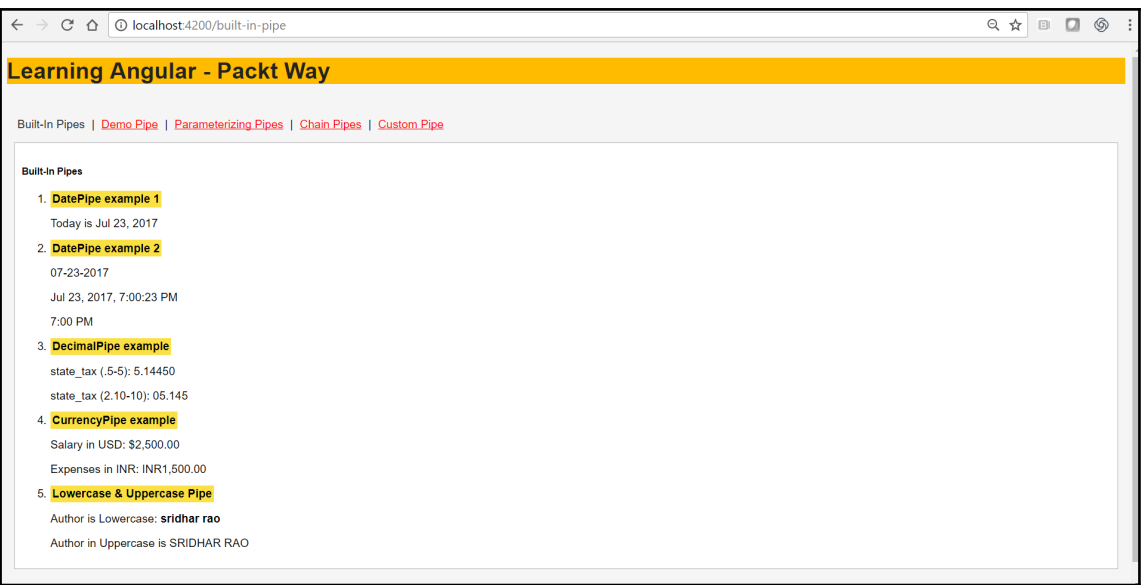

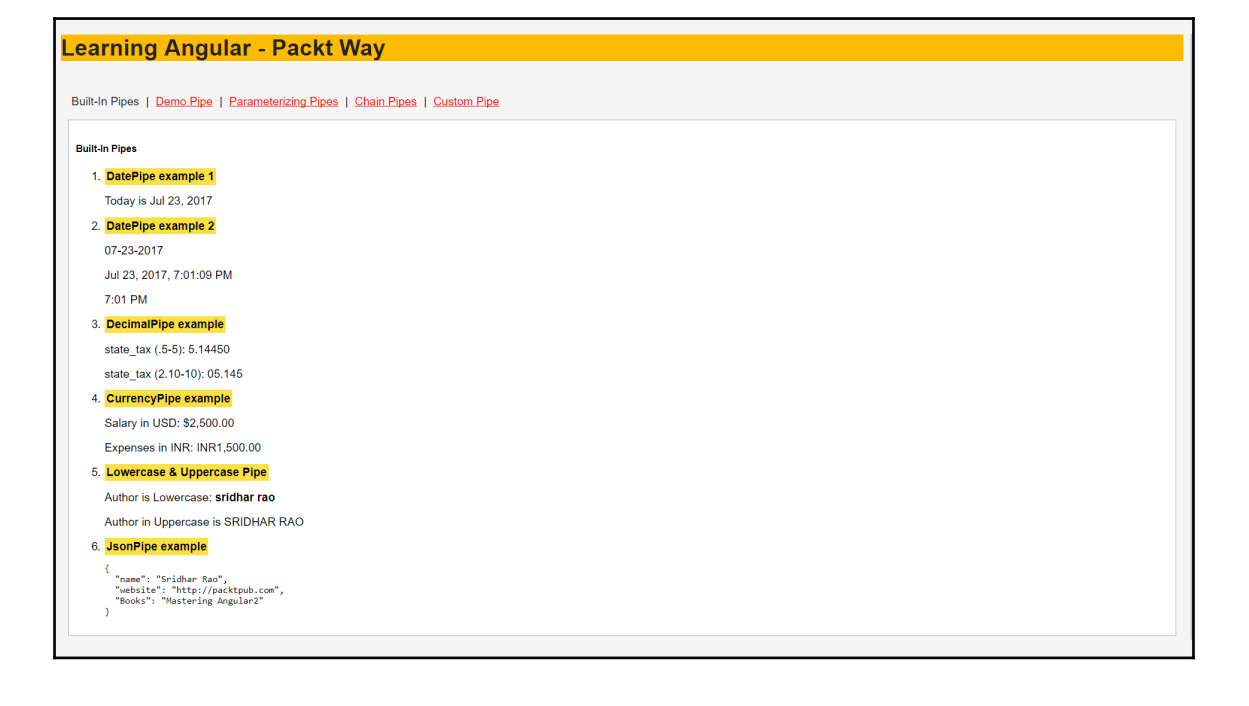

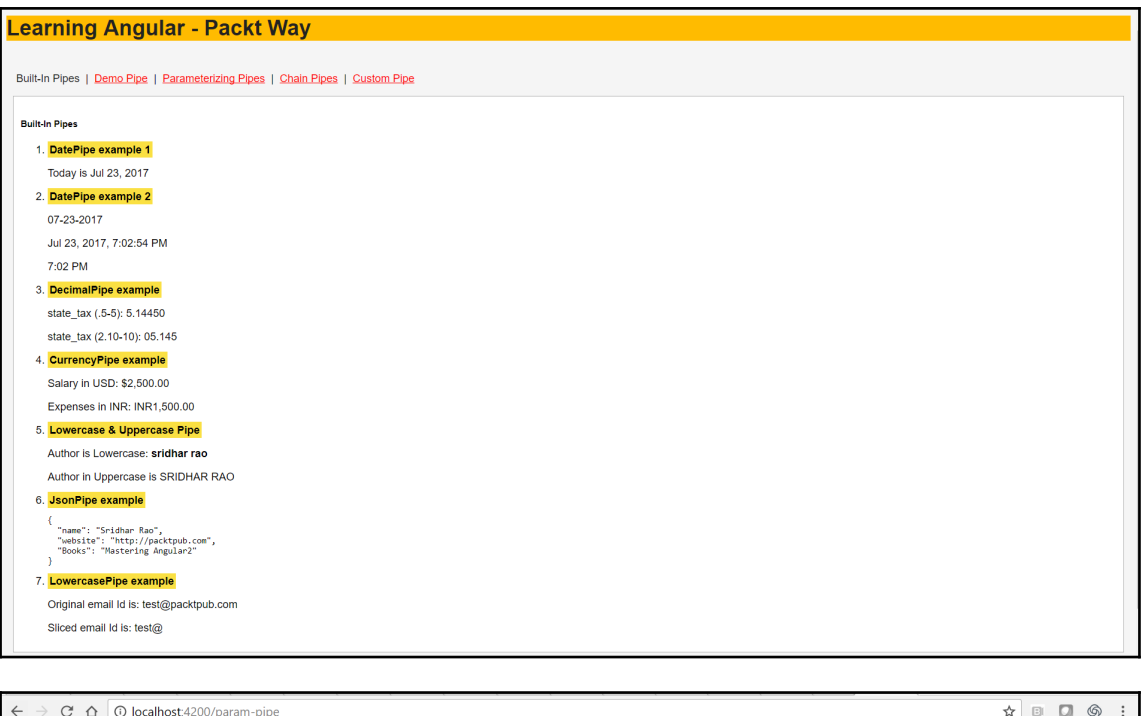

**Learning Angular - Packt Way** 

Built-In Pipes | Demo Pipe | Parameterizing Pipes | Chain Pipes | Custom Pipe

#### **Parametrizing pipes**

Date with parameters 07-23-2017

Salary in USD: \$1,200.00

 $\leftarrow$   $\rightarrow$  C'  $\Omega$  O localhost:4200/chain-pipe  $\mathop \star \nolimits \quad \Box \quad \Box \quad \mathop \circ \nolimits \quad \Box$ **Learning Angular - Packt Way** Built-In Pipes | Demo Pipe | Parameterizing Pipes | Chain Pipes | Custom Pipe **Chain Pipes** Month is JUL

 $\leftarrow$  $\rightarrow$  C'  $\hat{\Omega}$  |  $\overline{\textcircled{0}}$  localhost:4200/custom-pipe  $\qquad \qquad \begin{array}{ccc} \star & \circ & \circ & \circ \end{array}$ **Learning Angular - Packt Way** Built-In Pipes | Demo Pipe | Parameterizing Pipes | Chain Pipes | Custom Pipe **Custom Pipe Example** Value Before applying custom pipe: 150 Custom Pipe: 15

# **Chapter 12: Implementing Angular Services**

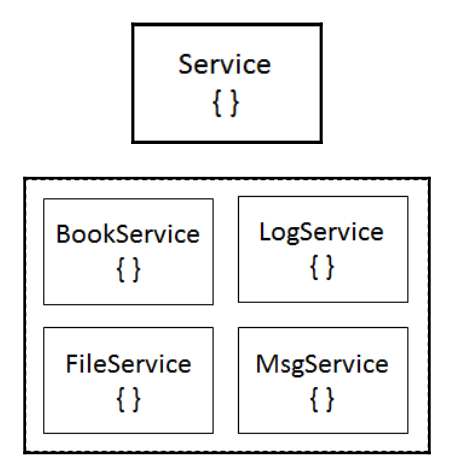

## **Chapter 13: Applying Dependency Injection**

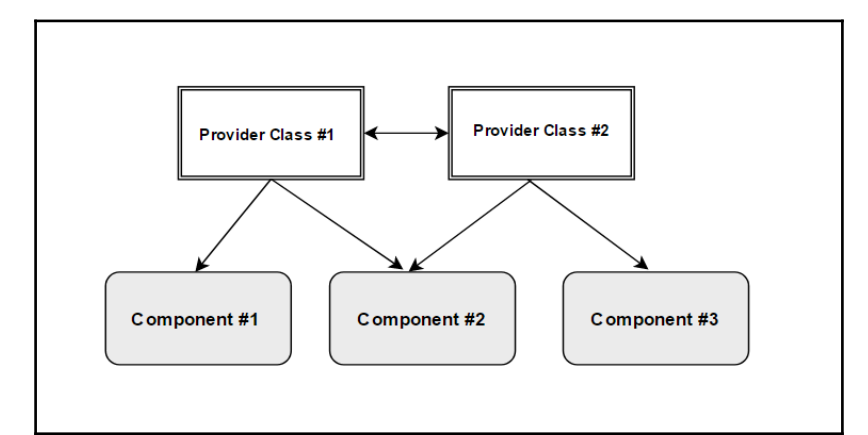

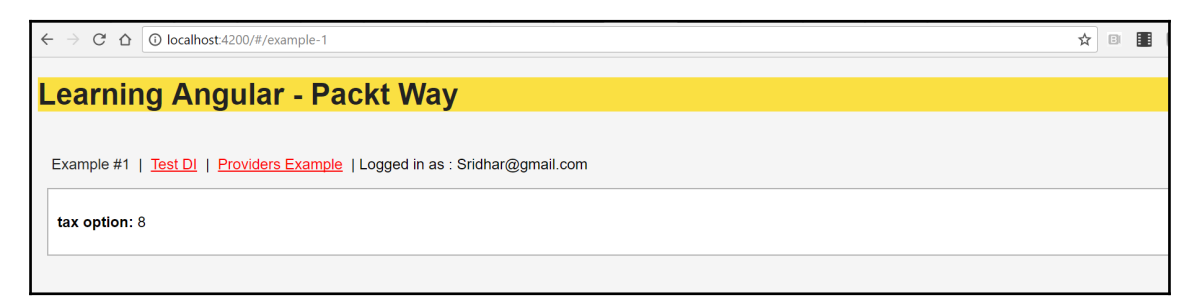

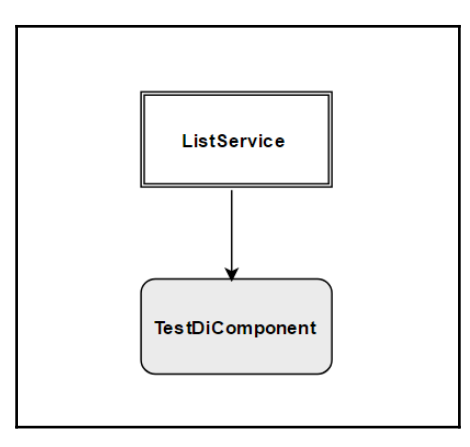

E2ML11514s-MacBook-Pro:src Admin\$ ng g component ./test-di

E2ML11514s-MacBook-Pro:src Admin\$ ng g component<br>
installing component<br>
create src/app/test-di/test-di.component.css<br>
create src/app/test-di/test-di.component.html<br>
create src/app/test-di/test-di.component.html<br>
create src

 $\textsf{src} - \textsf{bash} - 160 \times 46$ 

 $src - bash - 160 \times 46$ 

E2ML11514s-MacBook-Pro:src Admin\$ ng g component ./test-di<br>installing component<br>installing component .cs<br>installing component .cs<br>create src/app/test-di/test-di.component.html<br>create src/app/test-di/test-di.component.html<br> EZMLI1914-PHRCOOK-Pro:src Admin≽ ng g service ./test-a1<br>installing service<br>crate src/app/test-di.service.sec.ts<br>create src/app/test-di.service.ts<br>WARNING Service is generated but not provided, it must be provided to be us

 $\leftarrow$  $\rightarrow$  C'  $\hat{\Omega}$  O localhost:4200/#/test-di

#### **Learning Angular - Packt Way**

Example #1 | Test DI | Providers Example | Logged in as : Sridhar@gmail.com

#### **Testing Dependency Injection**

• Sridhar

*Graphic Bundle*

 $\bullet$ 

 $\bullet\bullet\bullet$ 

- Robin
- $\bullet$  John
- Aditi

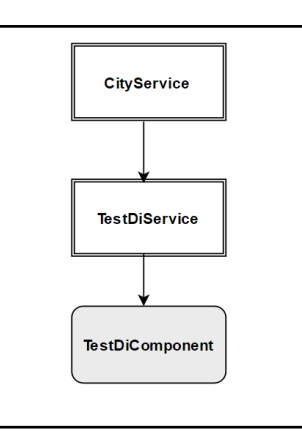

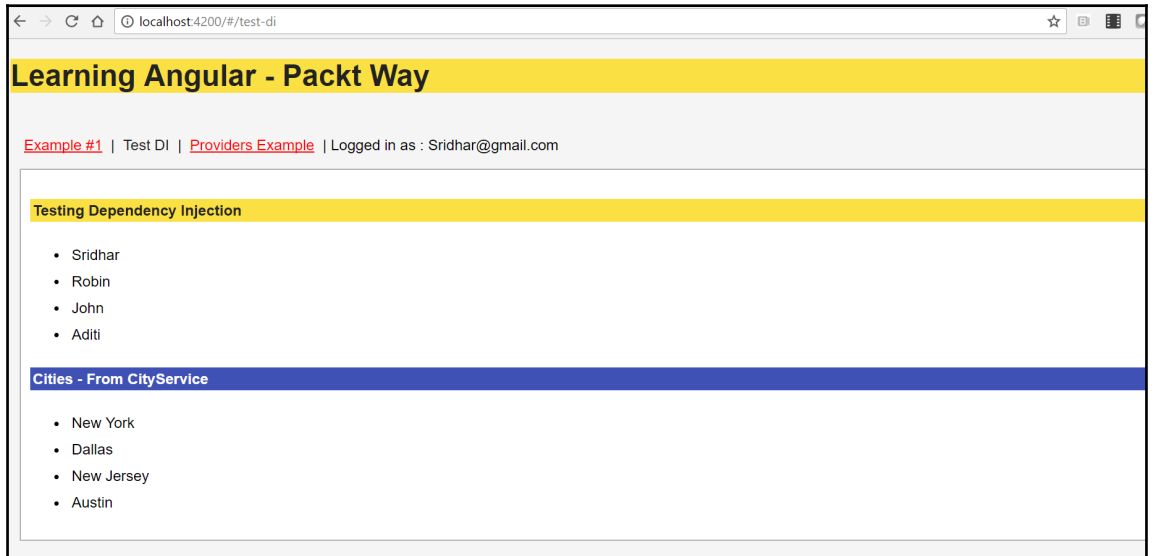

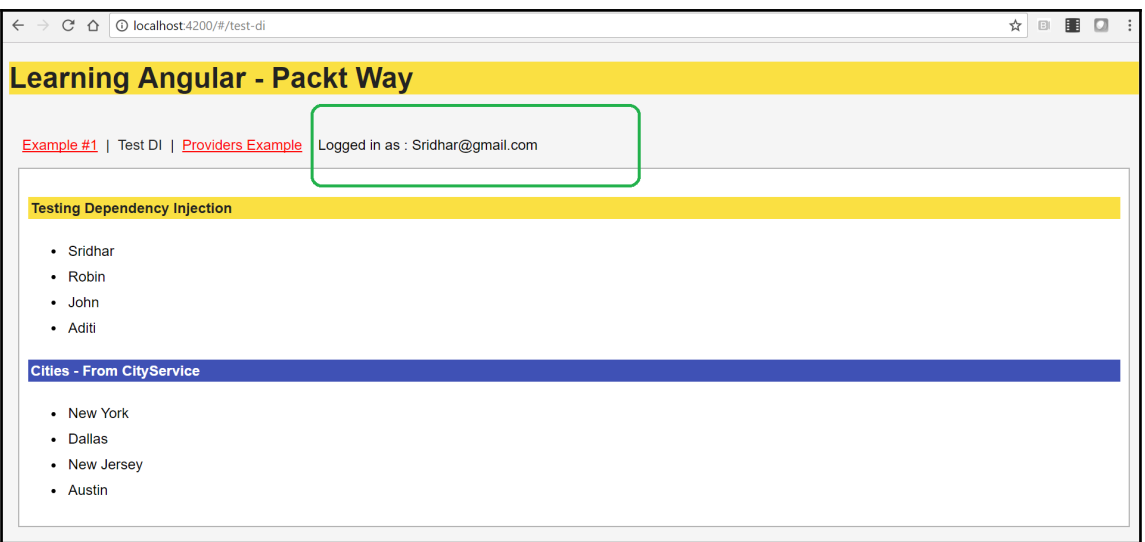

## **Chapter 14: Handling Angular Animation**

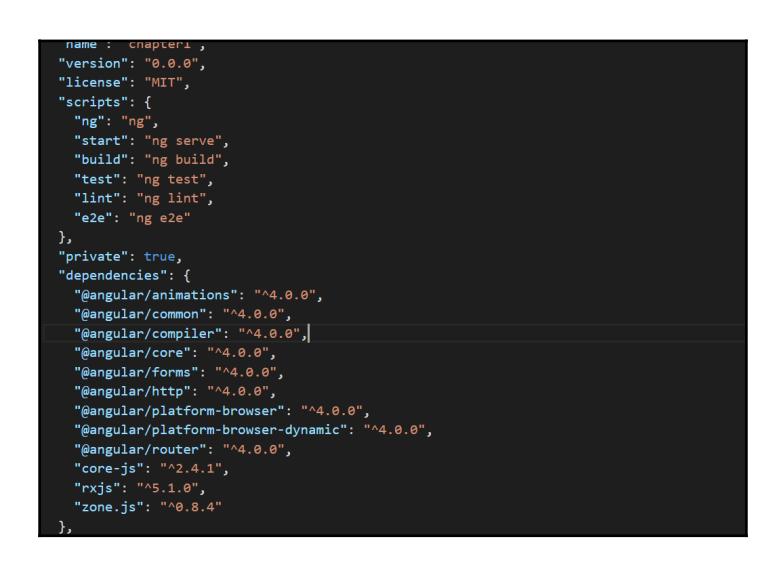

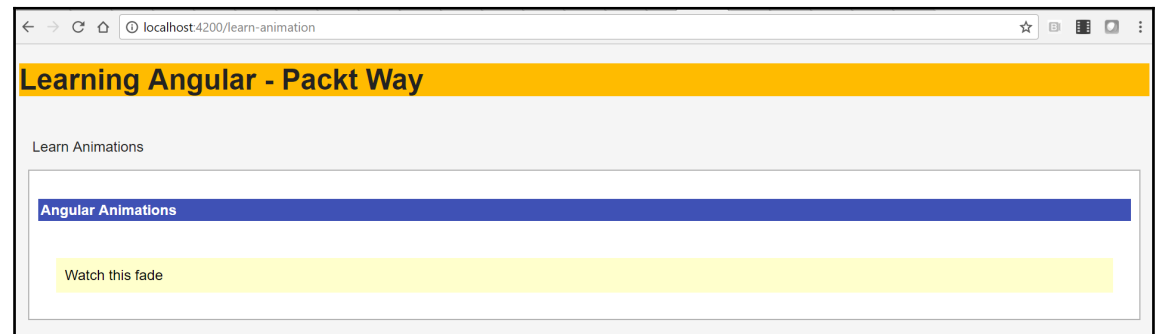

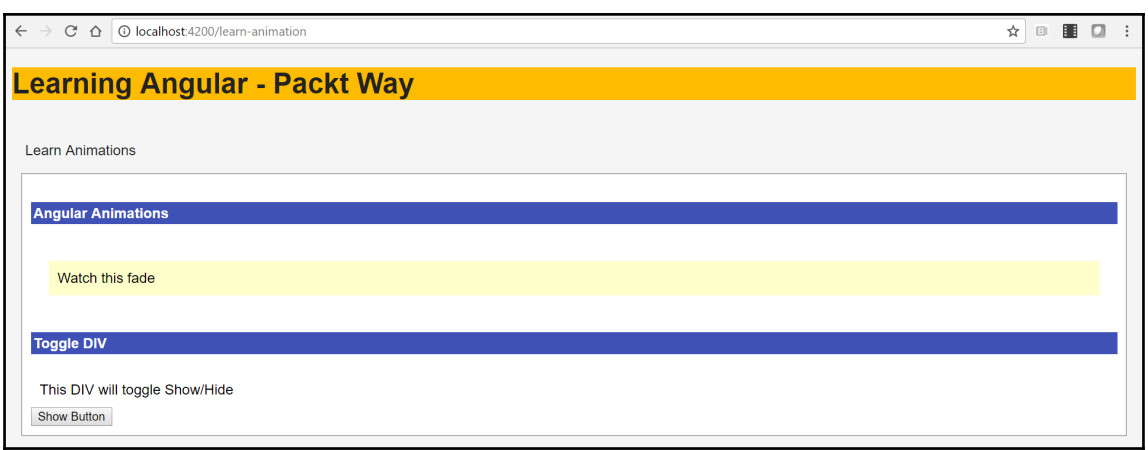

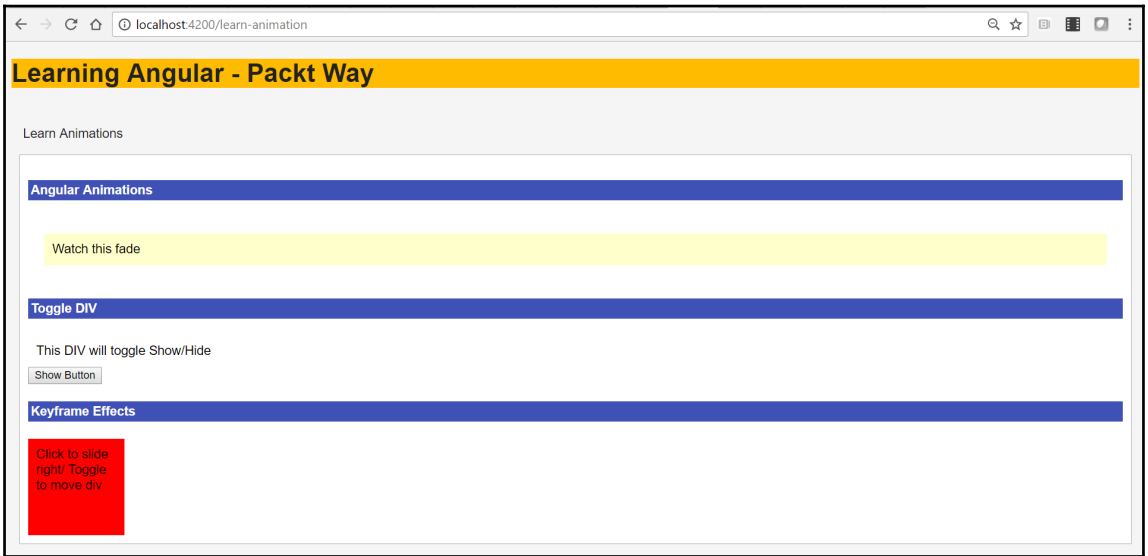

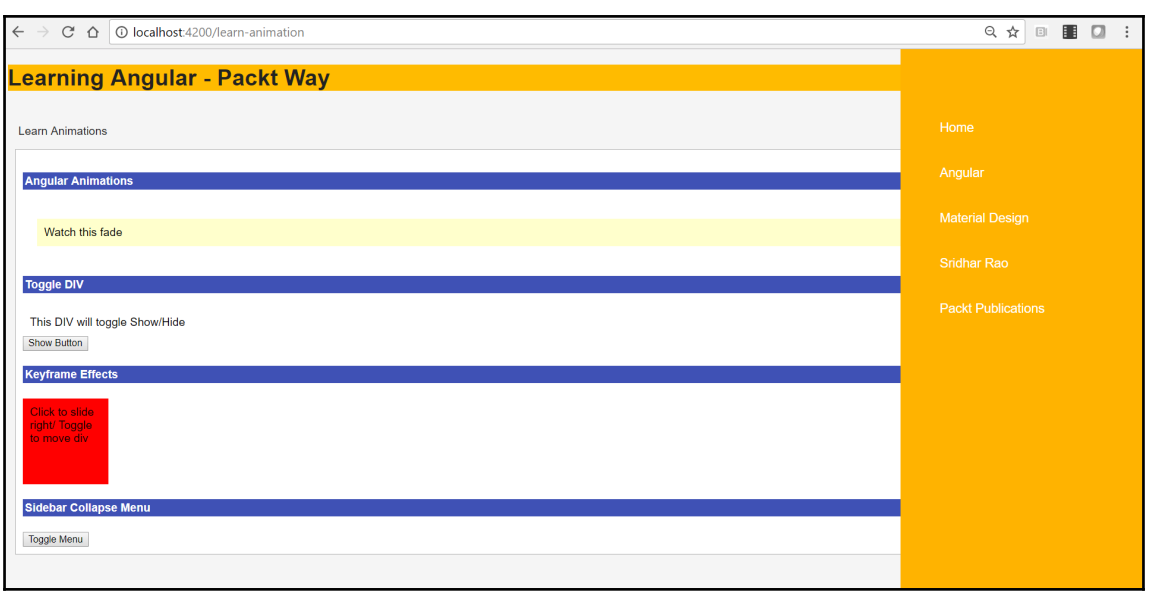

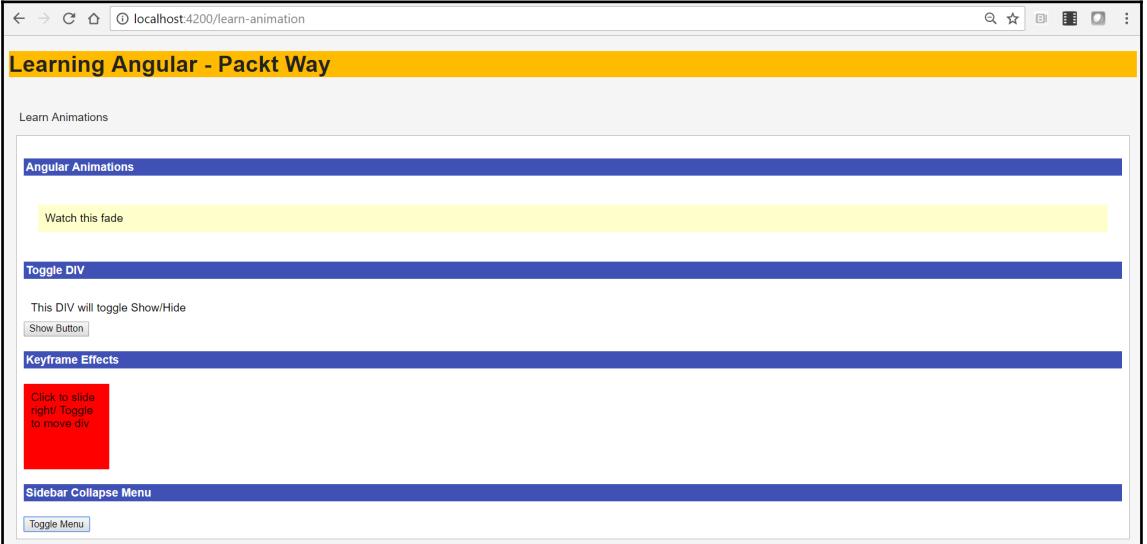

## **Chapter 15: Integrating Bootstrap with Angular Application**

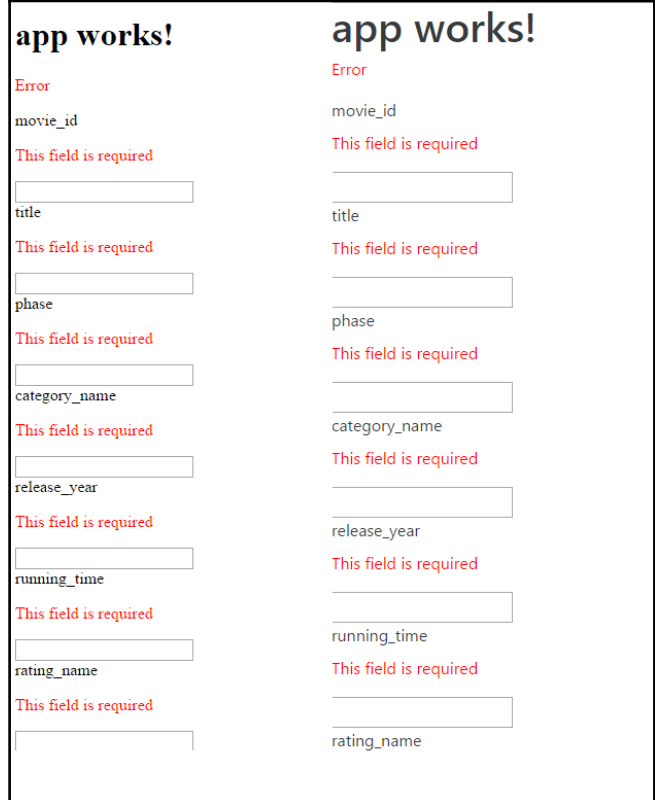

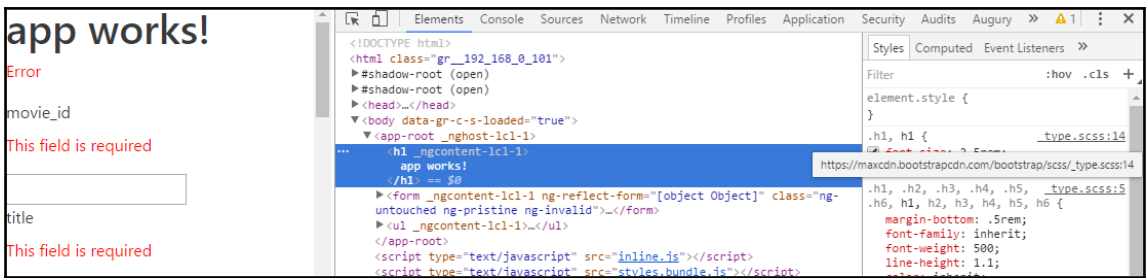

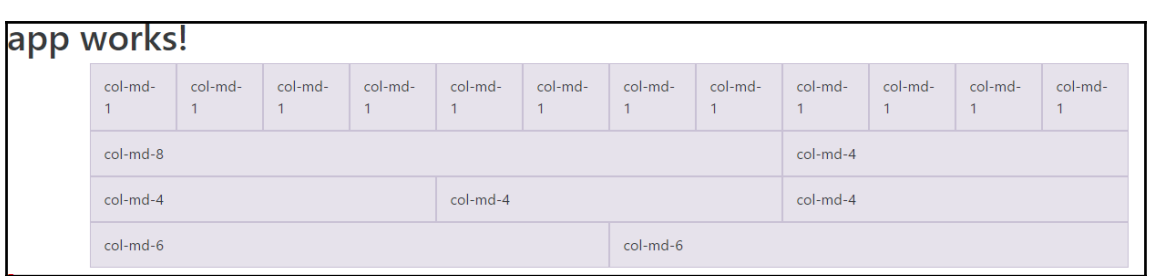

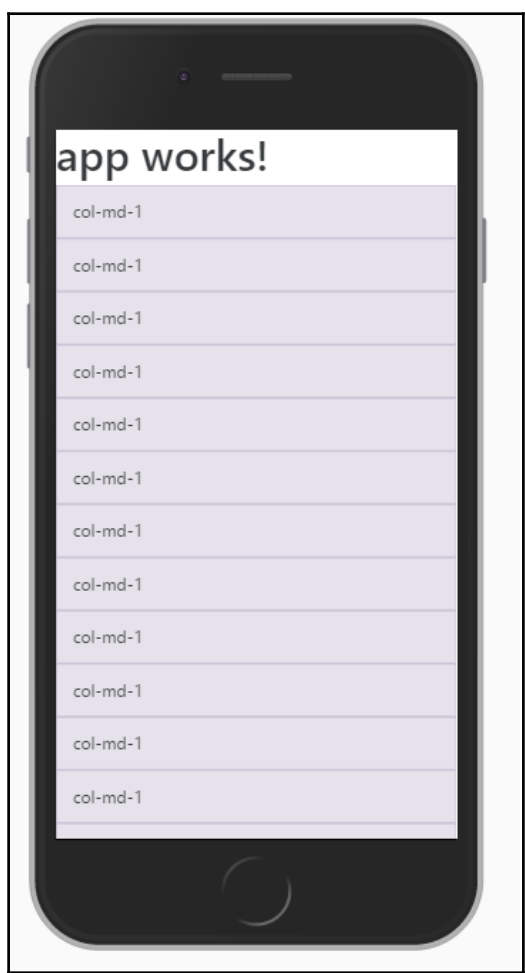

Mastering Angular2 X Bootstrap

Some deep insights

Some Title

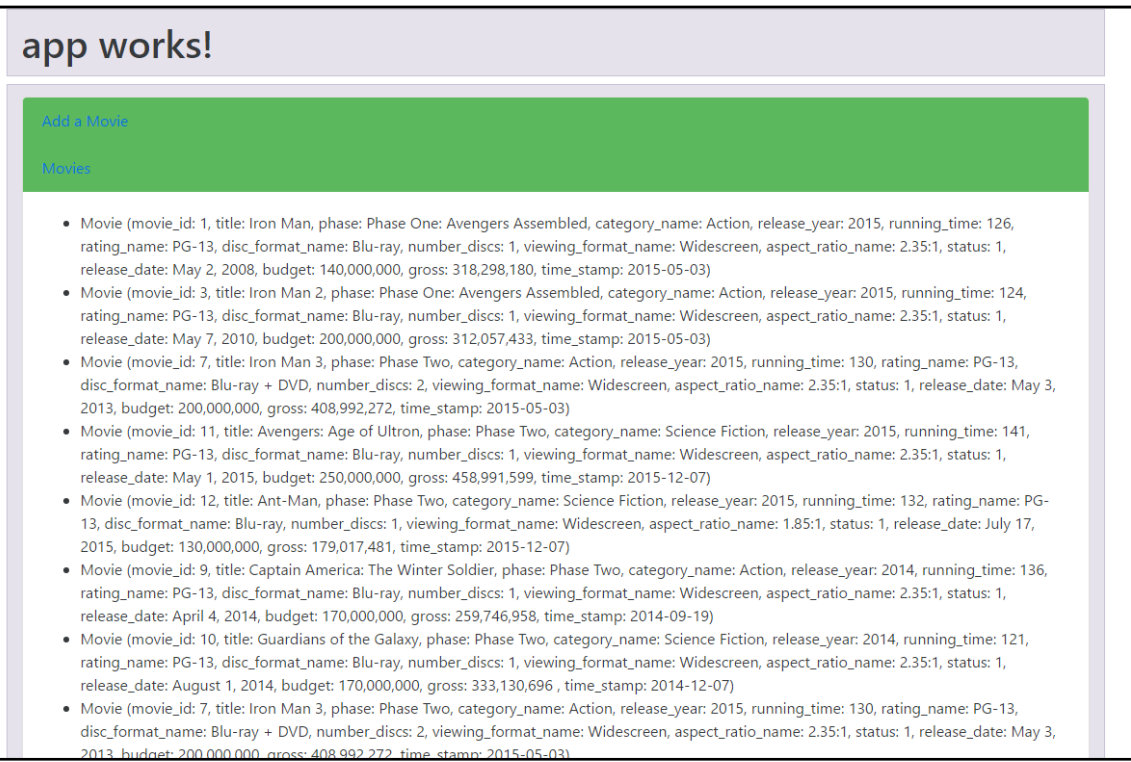

Something important

 $\times$ 

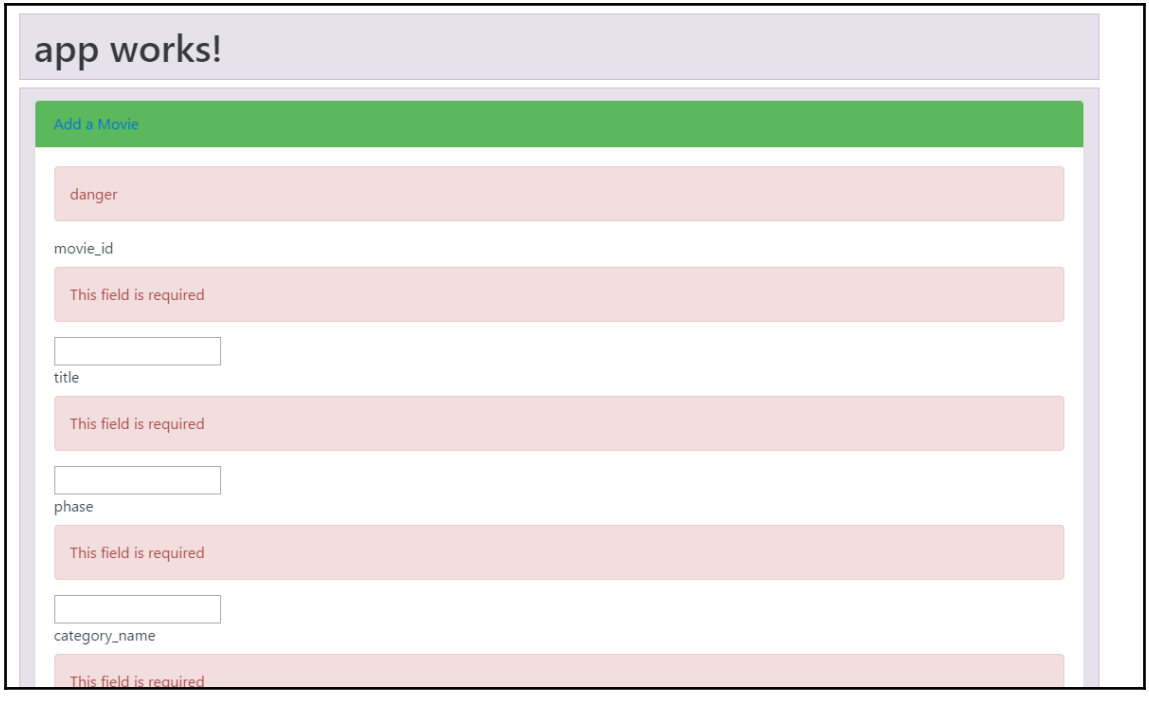

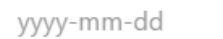

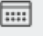

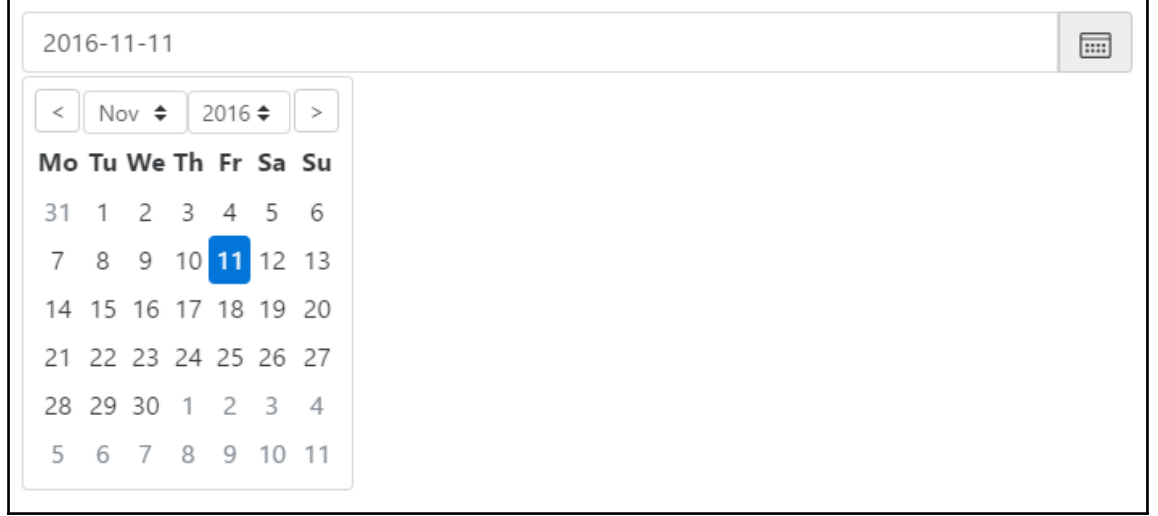

*Graphic Bundle*

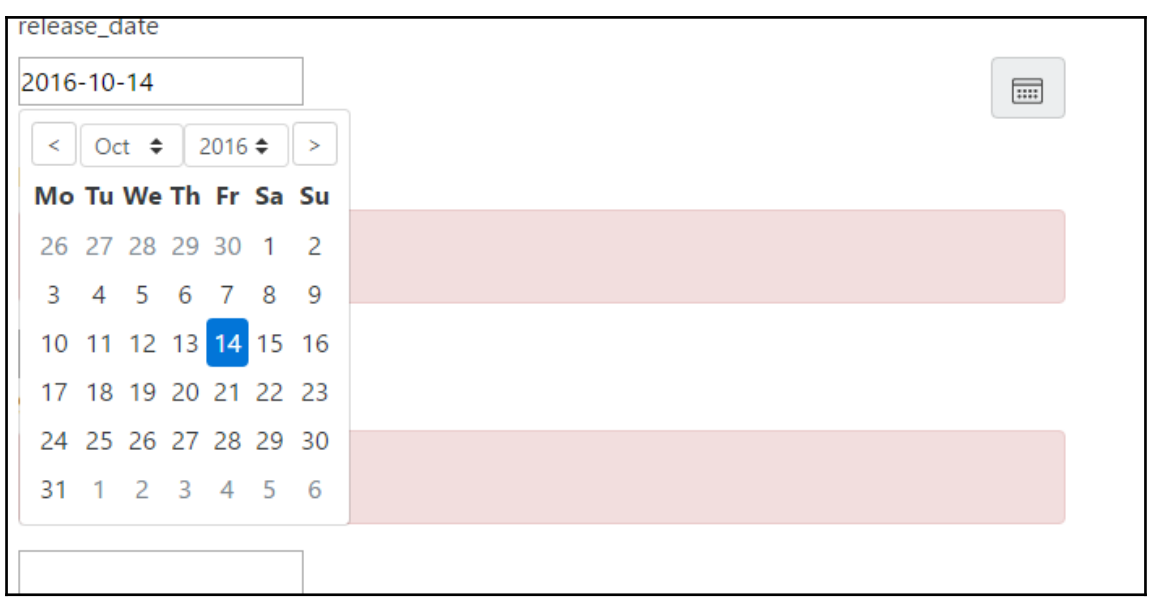

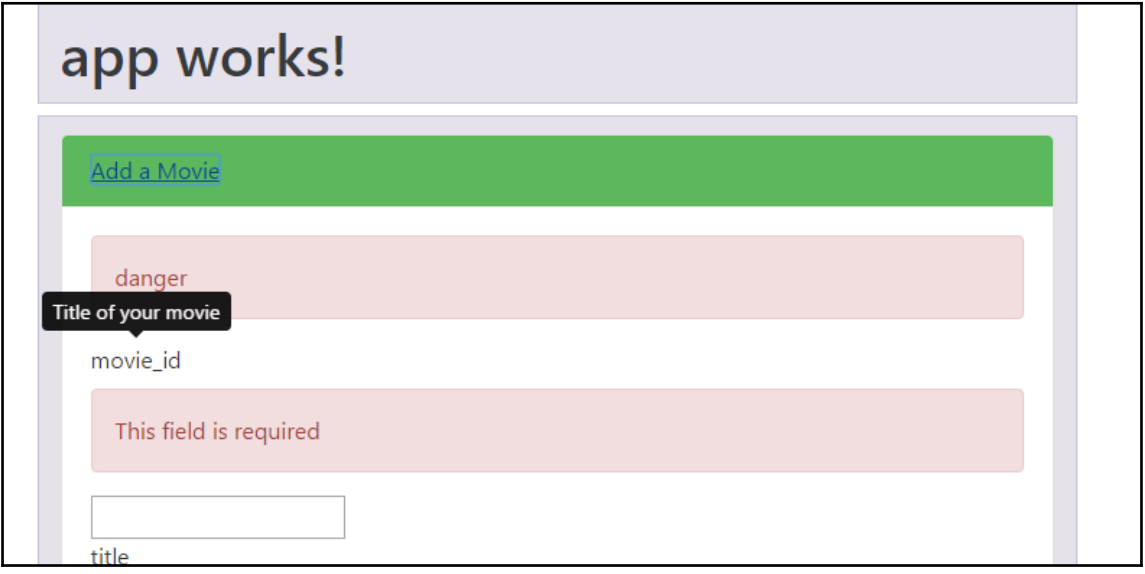

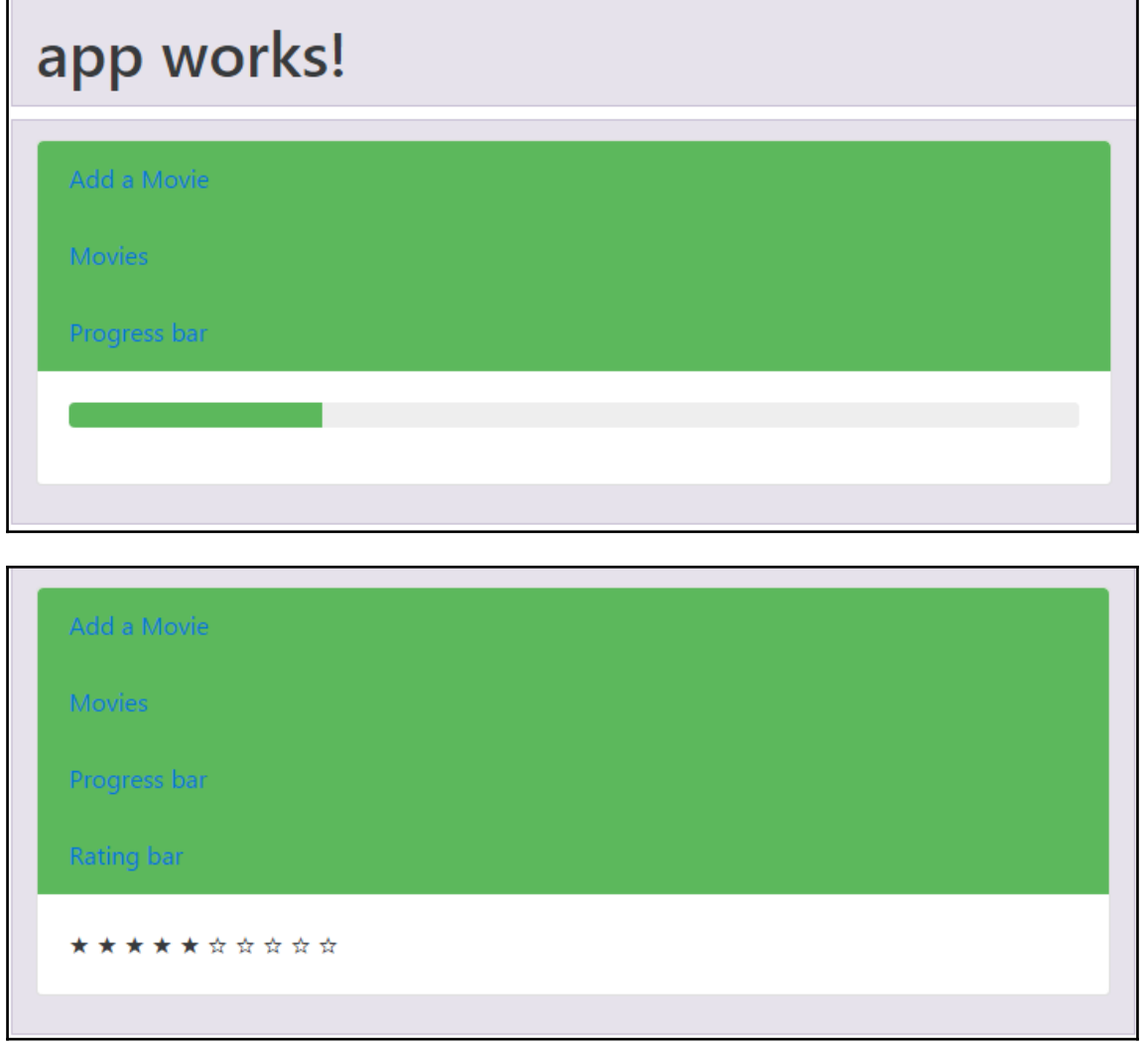

### **Chapter 16: Testing Angular Apps Using Jasmine and Protractor Frameworks**

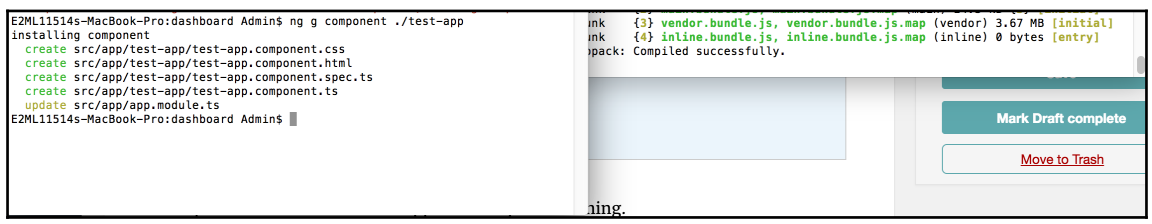

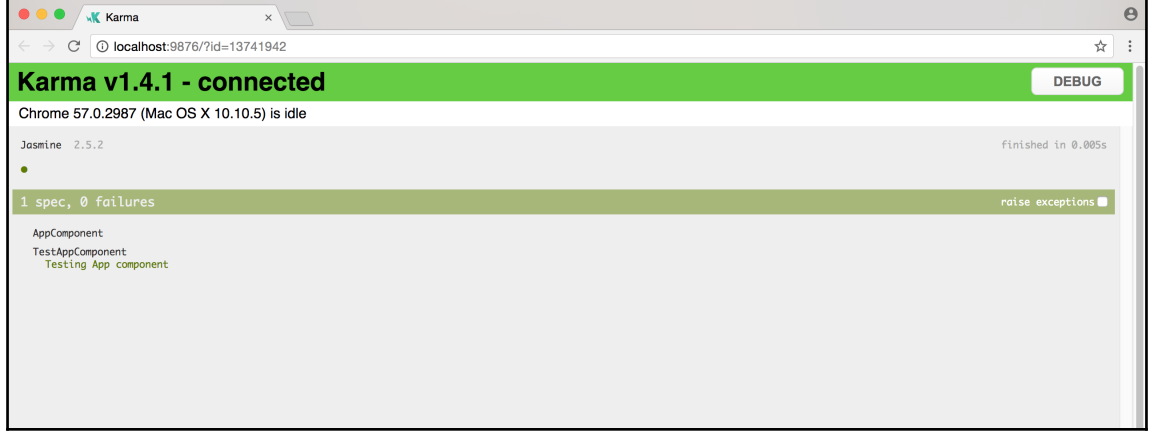

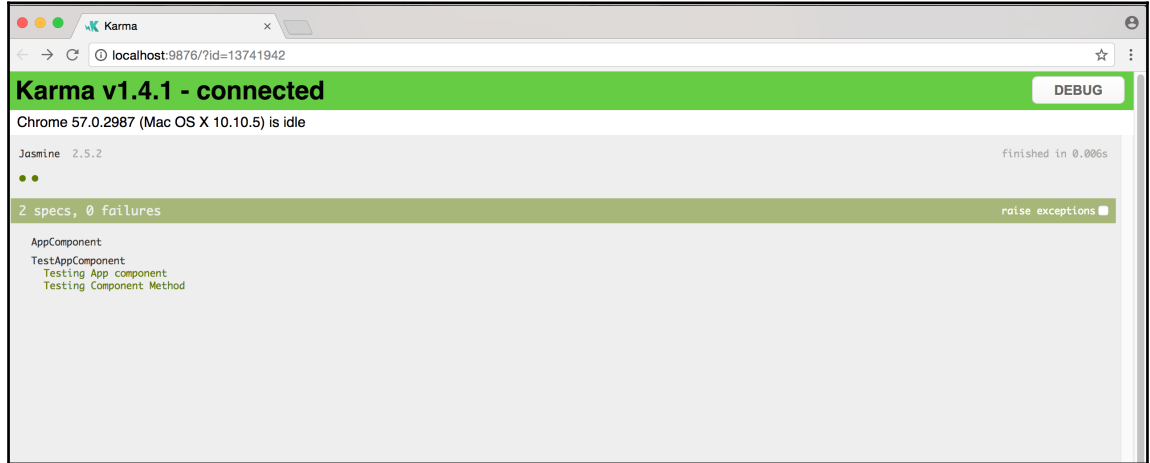

I

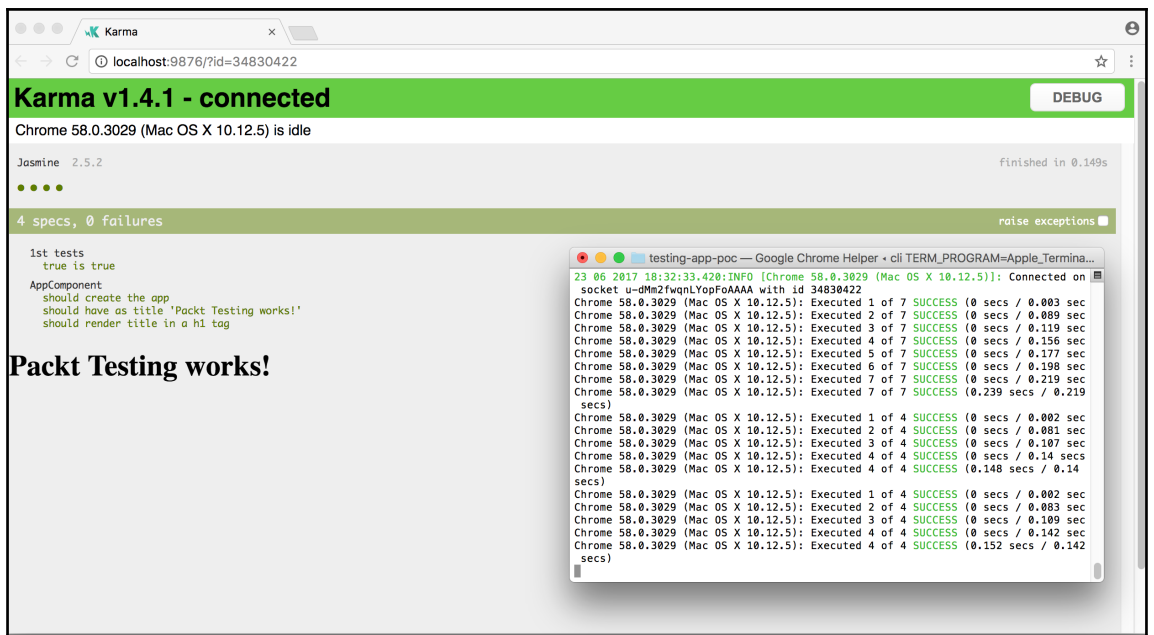

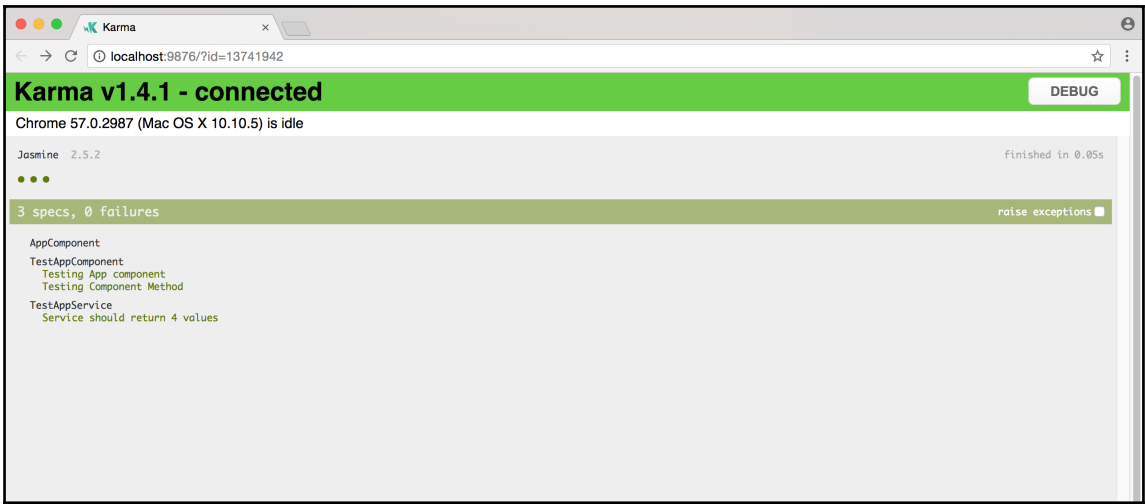

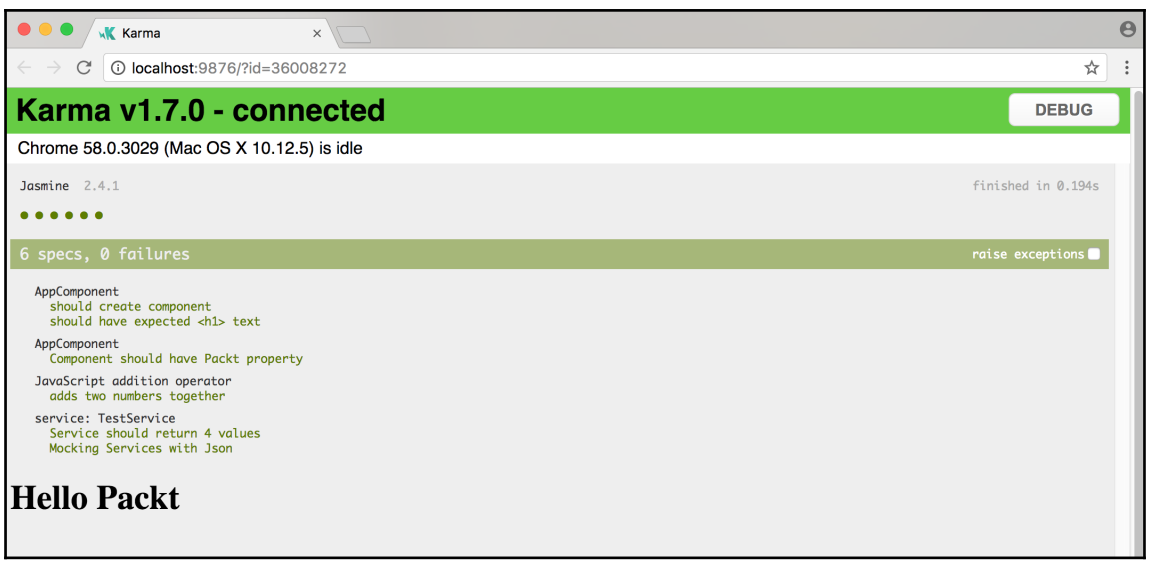

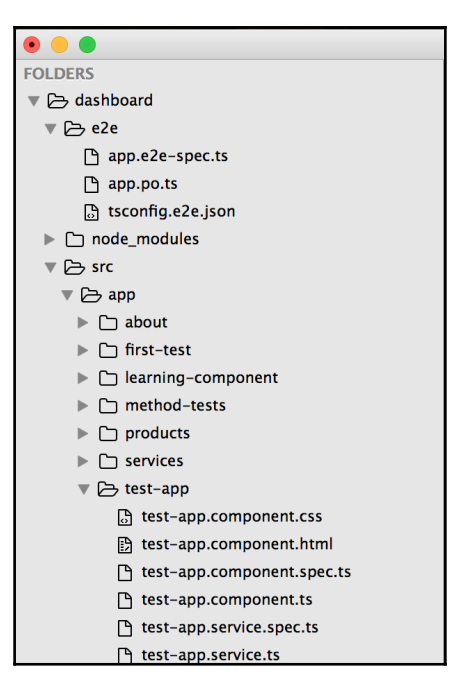

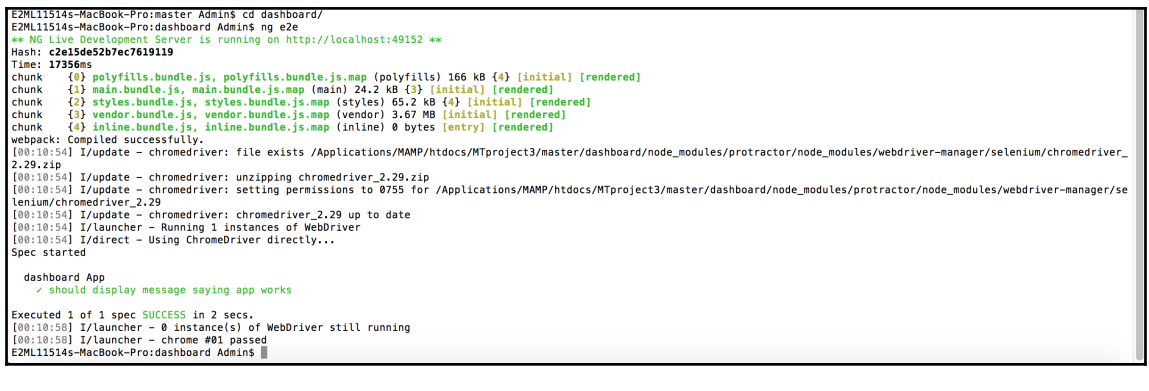

\$ no e2e<br>
NG Live Development Server is listening on localhost:49152, open your browser on http://localhost:49152 \*\*<br>
NG Live Development Server is listening on localhost:49152, open your browser on http://localhost:49152 Form automation Example rm automation Example<br>√ Check paragraphs inner text<br>√ Should check for getAttribute - class<br>√ Should check element for isDisplayed method<br>√ Check the applications current URL :xecuted 4 of 4 specs SUCCESS in 3 secs.<br>[18:48:32] I/launcher - O instance(s) of WebDriver still running<br>[18:48:32] I/launcher - chrome #01 passed

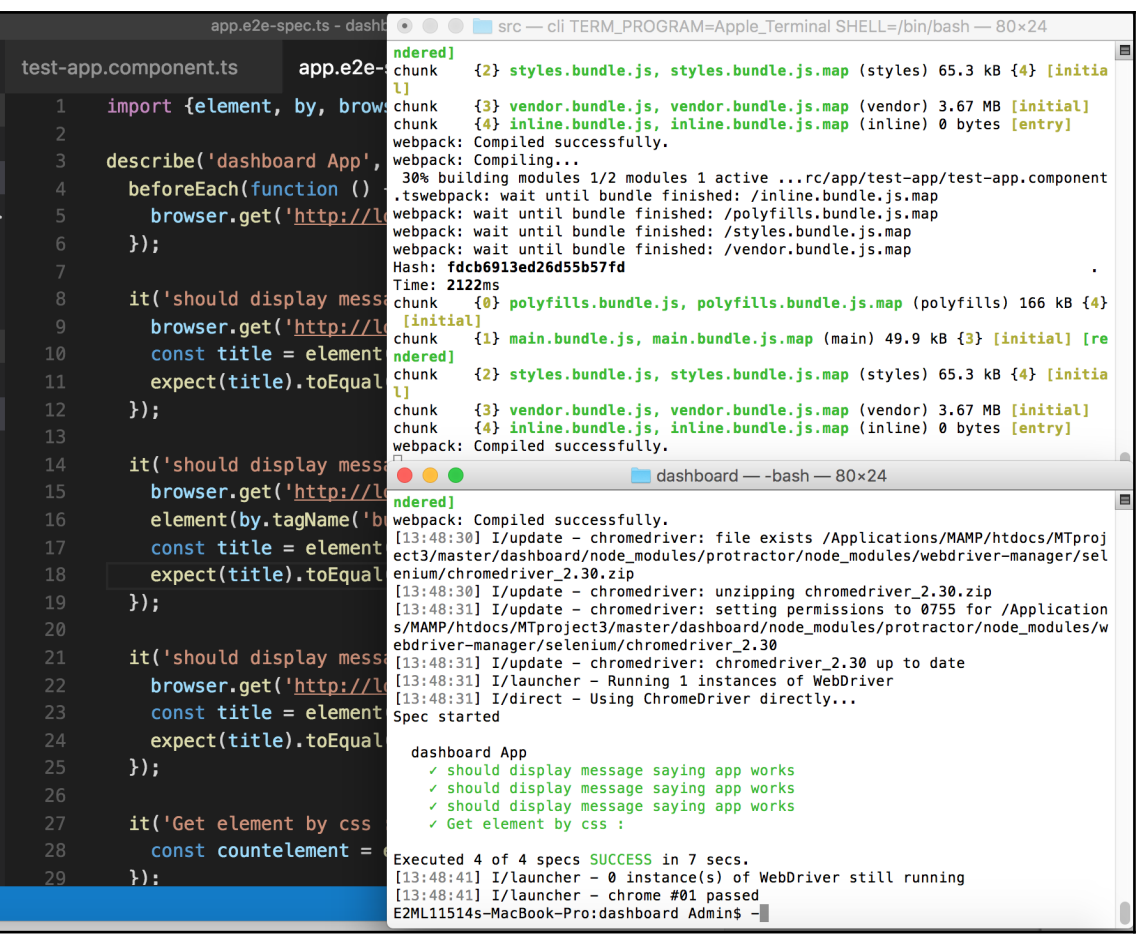

# **Chapter 17: Design Patterns in Angular**

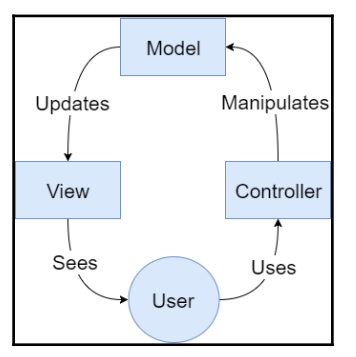

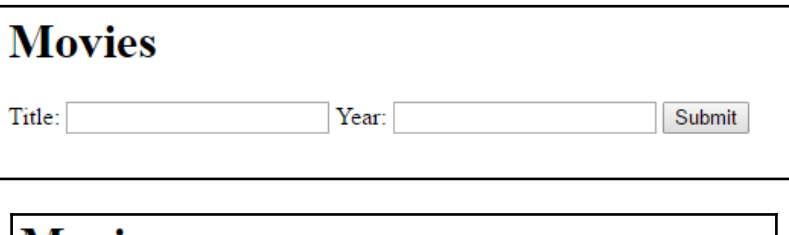

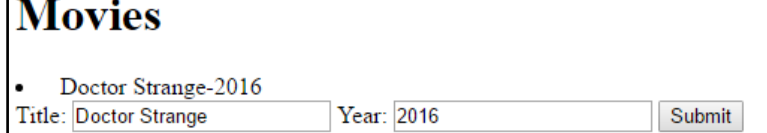

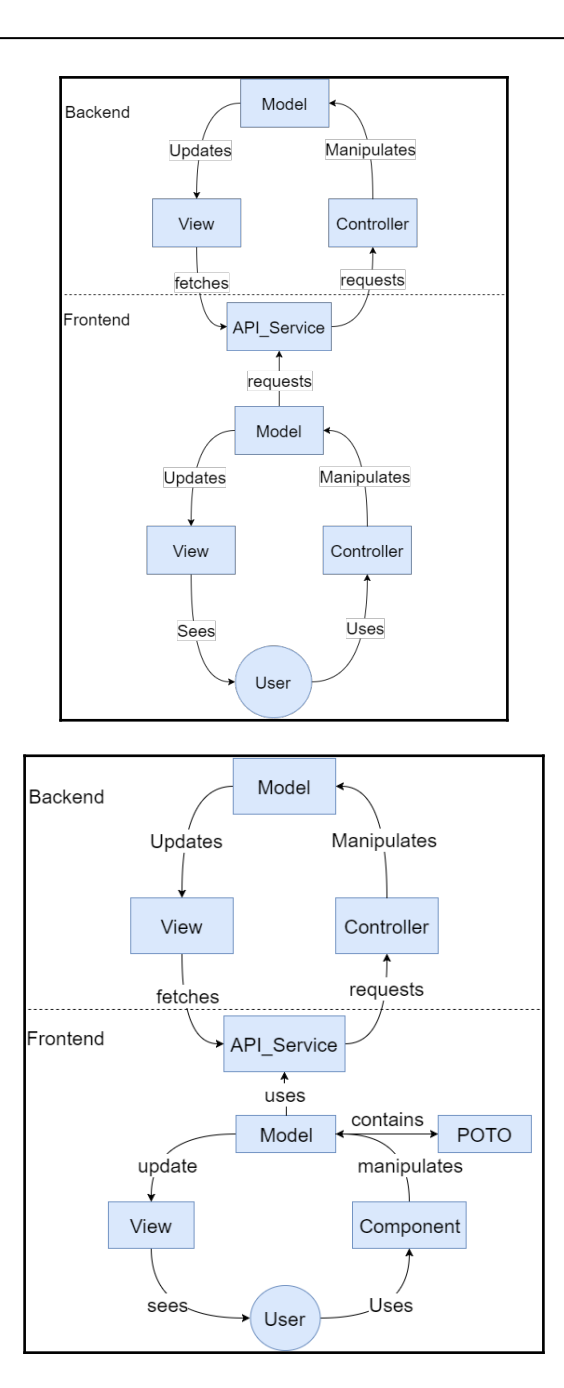

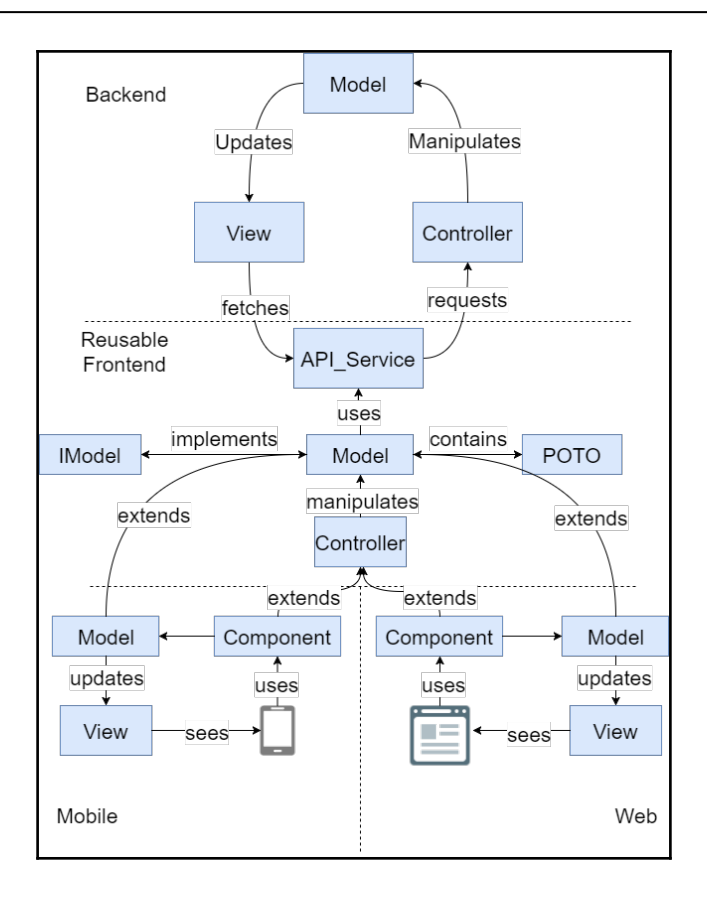